Федеральное государственное бюджетное образовательное учреждение высшего образования «КАЛИНИНГРАДСКИЙ ГОСУДАРСТВЕННЫЙ ТЕХНИЧЕСКИЙ УНИВЕРСИТЕТ»

# **М. Б. Лещинский**

# **МЕТОДЫ НАУЧНЫХ ИССЛЕДОВАНИЙ**

Учебно-методическое пособие по лабораторным работам для студентов бакалавриата по направлению подготовки 15.03.01 Машиностроение

> Калининград Издательство ФГБОУ ВО «КГТУ» 2024

## Рецензент кандидат технических наук, доцент ФГБОУ ВО «КГТУ» М. Н. Альшевская

Лещинский, М. Б.

Методы научных исследований: учеб.-методич. пособие по лабораторным работам для студентов, обучающихся в бакалавриате по напр. подгот. 15.03.01 Машиностроение. / М. Б. Лещинский. – Калининград: Изд-во ФГБОУ ВО «КГТУ», 2024. – 72 с.

Учебно-методическое пособие является руководством по проведению цикла лабораторных работ по дисциплине «Методы научных исследований» студентами, обучающимися по направлению подготовки 15.03.01 Машиностроение. Лабораторные работы предназначены для закрепления теоретического материала и приобретения навыков для решения инженерных задач при изготовлении машиностроительных изделий. Учебно-методическое пособие содержит общие требования к выполнению лабораторных работ и их оформлению.

Табл. 2, рис. 36, список лит. – 14 наименований

Учебно-методическое пособие рассмотрено и рекомендовано к опубликованию кафедрой инжиниринга технологического оборудования ФГБОУ ВО «Калининградский государственный технический университет» 20 февраля 2024 г., протокол № 5

Учебно-методическое пособие по изучению дисциплины рекомендовано к изданию в качестве локального электронного методического материала методической комиссией института агроинженерии и пищевых систем ФГБОУ ВО «Калининградский государственный технический университет» 30 апреля 2024 г., протокол № 4

УДК 631.3

 © Федеральное государственное бюджетное образовательное учреждение высшего образования «Калининградский государственный технический университет», 2024 г. © Лещинский М. Б., 2024 г.

# ОГЛАВЛЕНИЕ

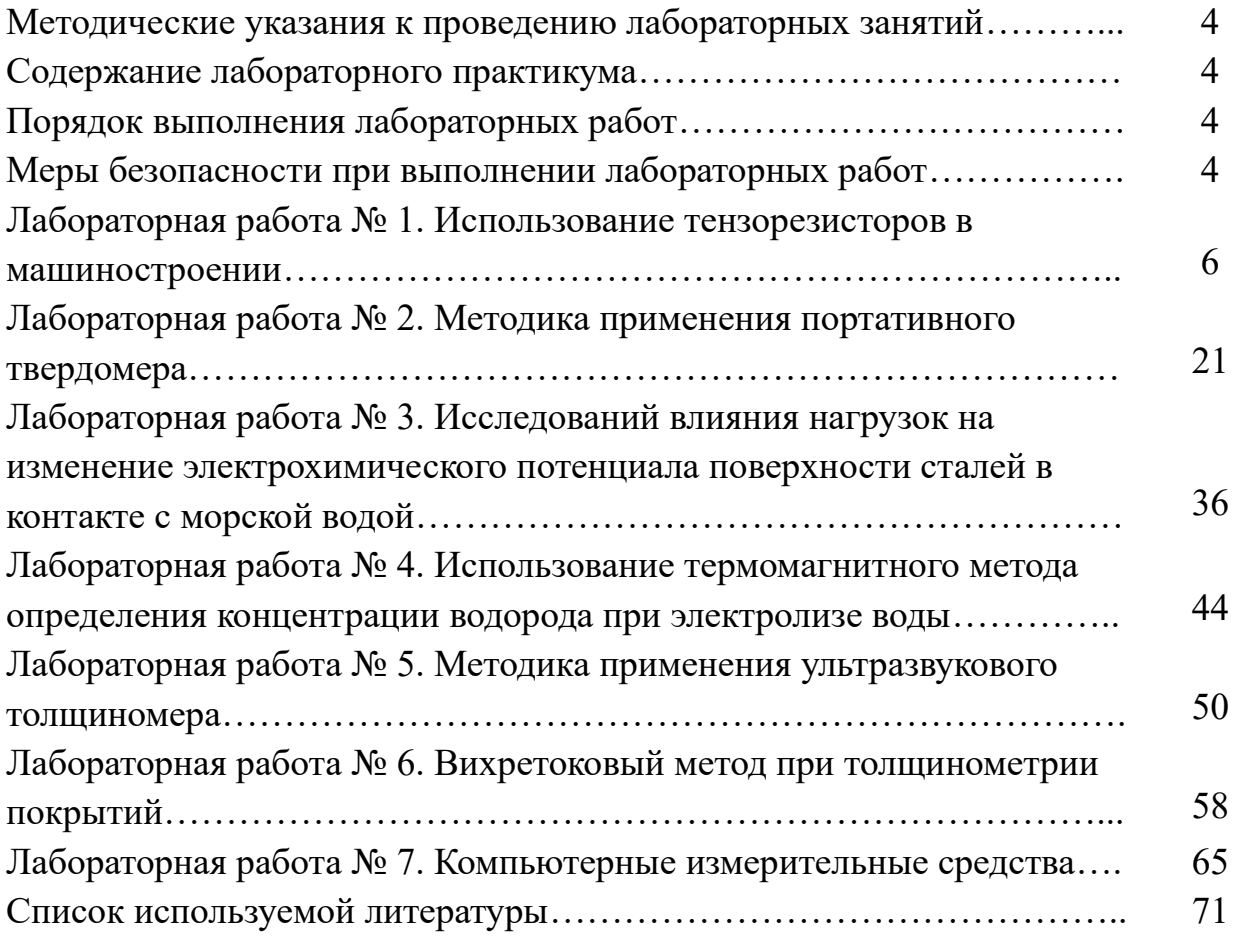

# **МЕТОДИЧЕСКИЕ УКАЗАНИЯ К ПРОВЕДЕНИЮ ЛАБОРАТОРНЫХ ЗАНЯТИЙ**

#### **Содержание лабораторного практикума**

Лабораторный практикум охватывает основные разделы курса и включает семь работ.

Каждая лабораторная работа описана по единому плану: цель работы, краткая теоретическая часть, задание на проведение лабораторной работы. В конце каждой работы даны контрольные вопросы для самоконтроля и закрепления изучаемого материала.

#### **Порядок выполнения лабораторных работ**

Студент в результате подготовки к выполнению работы должен усвоить назначение, сущность и особенности изучаемого процесса; цель работы; методику выполнения работы.

Перед началом работы каждый студент подвергается опросу преподавателем для выяснения степени его теоретической подготовки. Студенты, допущенные к работе, приступают к ее выполнению в соответствии с последовательностью, изложенной в практикуме.

Со всеми вопросами, возникающими в процессе работы, студент должен сразу же обращаться к преподавателю.

Отчет по выполненной работе должен содержать: цель работы, задание, расчеты, необходимые графики, диаграммы, таблицы, схемы, анализ полученных данных, выводы по результатам работы.

Без сдачи оформленного отчета по выполненной работе студент не допускается к выполнению очередной работы.

Каждую лабораторную работу (по мере выполнения) студент защищает в течение семестра, а в конце семестра при успешной защите всех работ получает зачет по лабораторному практикуму.

## **Меры безопасности при выполнении лабораторных работ**

При работе в лаборатории необходимо строго соблюдать правила охраны труда и техники безопасности. Без инструктажа по технике безопасности и проверки знаний студенты к выполнению работы не допускаются.

**Общие требования безопасности.** Выполнение лабораторных работ, проводятся только в присутствие преподавателя или заведующего лабораторией. Работа с включенными приборами и аппаратами, одного человека в помещении лаборатории запрещается. Студенты должны помнить, что в лаборатории можно столкнуться со следующими опасностями: электрическим током, статическим электричеством, падением тяжелого предмета и др.

**Требования безопасности перед началом работы.** Перед проведением лабораторных работ преподаватель проверяет наличие заземления измерительных приборов и установок. Студенты могут приступать к выполнению работ только с разрешения преподавателя. Перед началом работ необходимо проверить инструмент, который должен всегда находиться в исправном состоянии.

**Требования безопасности во время работы.** Не оставлять рабочее место без разрешения преподавателя. Размещать приборы, оборудование таким образом, чтобы исключить их падение или опрокидывание. При проведении работ не допускать предельных нагрузок измерительных приборов.

**Требования безопасности в аварийных ситуациях.** При обнаружении неисправности электроинструмента, перерыва в подаче электроэнергии и других непредвиденных обстоятельствах, выключить все электроприборы. В случае поражения электрическим током необходимо: отключить оборудование лаборатории от питания общим рубильником, оказать доврачебную медицинскую помощь пострадавшему, вызвать врача для оказания медицинской помощи.

В случае возникновения пожара: произвести отключение питания лаборатории, вызвать пожарную охрану по телефону 01; с сотового телефона 112. При тушении пожара применять только углекислотные огнетушители.

**Требования безопасности по окончании работы.** По окончании работы выключить все измерительные приборы и устройства. Рабочее место сдать преподавателю. Обо всех нарушениях в работе устройств сообщить преподавателю.

## **Лабораторная работа № 1**

## **ИСПОЛЬЗОВАНИЕ ТЕНЗОРЕЗИСТОРОВ В МАШИНОСТРОЕНИИ**

**Цель:** получение практических умений и навыков статической градуировки тензометрической аппаратуры, получения графиков с нанесенными экспериментальными точками и аппроксимирующей прямой.

#### **Теоретическая часть**

С помощью тензометрирования определяется действительное напряжённо деформированное состояние элементов, деталей и узлов, возникающее на эксплуатационных или специальных режимах работы конструкции.

Основные цели тензометрирования следующие:

– изучение действительных условий работы и нагружения деталей и узлов;

– определение фактических внешних нагрузок, статистических или функциональных закономерностей их появления;

– измерение деформаций и напряжений в узлах и деталях, возникающих при работе;

– установление запасов прочности и совершенствование конструктивной формы отдельных узлов и деталей;

– идентификация и оптимизация математических моделей, используемых для анализа НДС расчетными методами, установление масштабных факторов;

– проверка соответствия напряженно-деформированного состояния расчетным данным;

– определение количественных показателей надежности деталей и узлов при нормальной эксплуатации и при специальных режимах работы.

В основе тензометрирования лежат методы измерения и анализа деформаций, что, в свою очередь, дает возможность оценки действующих в конструкции напряжений.

Различают статическое и динамическое тензометрирование. Основная задача статического тензометрирования – получение и обработка информации о деформациях под действием статических или медленно меняющихся нагрузок на объект исследования.

Экспериментальное решение этой задачи позволяет найти распределение напряжений в узлах и деталях под действием внешних статических нагрузок, температурных полей и т. д.

Обычно при решении этой задачи измерения проводятся в большом количестве точек – от десятков до нескольких сотен. Поэтому весьма важно при проведении таких измерений быстродействие средств тензометрирования (тензопреобразовательной аппаратуры). Быстродействующие аналоговоцифровые преобразователи в сочетании с современными ЭВМ позволяют решить эту задачу.

Тензометрирование может проводиться как при упругих, так и при упругопластических деформациях деталей. С помощью тензометров могут быть замерены остаточные напряжения на поверхности детали, а также внутренние напряжения, появившиеся в процессе изготовления деталей.

Получение и обработка информации о зависимостях между действующими быстроменяющимися нагрузками и деформациями в узлах и деталях объекта исследования относится к динамическому тензометрированию. Число точек измерений, в которых одновременно проводятся измерения, может достигать нескольких сотен. Диапазон частот может меняться в широких диапазонах – от 0 до 50 КГц**.**

## **Методы и средства тензометрирования**

Методы тензометрирования различают по физическим принципам, положенным в основу средств преобразования деформации, – тензометров и тензометрических преобразователей. Тензометры и тензометрические преобразователи делят на механические, оптические, пневматические, струнные (акустические) и электрические.

Наибольшее распространение получили методы тензометрирования, использующие электрические тензометры и преобразователи. Их действие основано на изменении параметров электрической цепи тензометра (сопротивления, емкости или индуктивности) или генерирования электрических сигналов в соответствии с измеряемой деформацией. Среди электрических тензометров – тензометры сопротивления, индуктивные, емкостные, пьезоэлектрические и индукционные. Наиболее массово используются тензометры сопротивления (тензорезисторы), действие которых основано на изменении сопротивления металлов или полупроводников при деформациях.

Электротензометрирование осуществляют с помощью комплекса средств измерений. Они включают первичные преобразователи (тензометры), промежуточные преобразователи (электрические схемы), измерительные приборы (регистраторы) и меры.

# **Первичные преобразователи**

Первичными преобразователями при тензометрировании являются тензорезисторы, преобразующие измеряемую деформацию в изменение сопротивления.

При измерении механических величин (перемещений, сил, давлений) с применением тензорезисторы первичными преобразователями являются чувствительные элементы (обычно упругие), преобразующие измеряемую механическую величину в деформацию упругого элемента, которая в свою очередь воспринимается наклеенными на них тензорезисторами. На рисунке 1 показаны схемы чувствительных элементов преобразователей

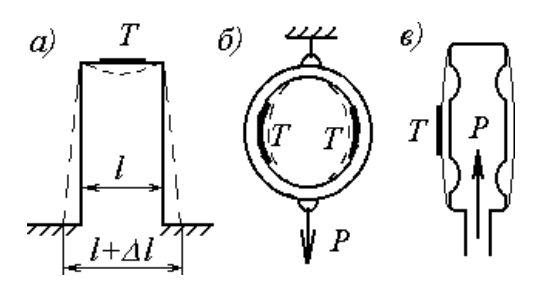

Рисунок 1 – Схемы чувствительных упругих элементов тензорезисторных преобразователей: а *–* перемещения; б – силы; в – давления

На рисунке 1, а показана П-образная скоба с наклеенным на нее тензорезистором. Перемещения опорных концов вызывают изгиб и, соответственно, деформацию верхней части скобы. Скоба в данном случае выполняет роль преобразователя перемещения с коэффициентом преобразования много меньше 1. Это позволяет привести величину измеряемых перемещений (обычно несколько миллиметров) в соответствие с допустимой деформацией тензорезистора (0.02 мм при базе 20 мм). На рисунке 1, б дана схема тензорезистивного измерителя силы. Деформация кольца пропорциональна силе Р, приложенной к его проушинам. На рисунке 1, в – мембранный узел с наклеенным тензорезистором для измерения давления.

Проволочные тензорезисторы*.* Чувствительные элементы тензорезисторов могут быть выполнены в виде петлеобразной решетки из тонкой проволоки.

Существующие проволочные тензорезисторы делят на два основных типа:

– одноэлементные тензорезисторы для измерения деформаций в какомто одном направлении;

– многоэлементные тензорезисторы для одновременного измерения деформаций в нескольких направлениях.

Некоторые конструкции таких тензорезисторов показаны на рисунке 2.

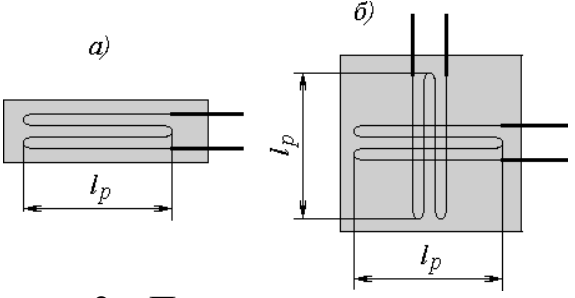

Рисунок 2 – Проволочные тензорезисторы: а *–* одноэлементный – многовитковой с петлевой решеткой;  $6$  – многоэлементный – две решетки под углом  $90^{\circ}$ 

*l<sup>p</sup>* – активная база тензорезистора

Применяемые материалы – константан (60%Cu+40%Ni), манганин  $(84\%$ Cu+12%Mn+4%Ni), нихром  $(80\%$ Ni+20%Cr) и др. Проволока может быть получена методом волочения (диаметр от 10 до 30 мкм) или методами микрометаллургии (2…6 мкм).

Проволочные тензорезисторы отличаются относительной простотой изготовления, в равной степени пригодны при измерениях статических и динамических деформаций, для измерения упругих и упругопластических деформаций. Вследствие высокого совершенства формы сечения и качества поверхности проволока обладает хорошей деформируемостью и динамической стойкостью. Она легко поддается термообработке, что позволяет использовать ее для высоко- и низкотемпературной тензометрии. Тензорезисторы из проволоки обладают хорошими метрологическими свойствами.

На рисунке 3 показана конструкция тензоризистора с проволочным чувствительным элементом. Чувствительный элемент проволочного тензорезистора *1* прикрепляют к основе 2 из изоляционного материала (бумага, синтетическая пленка и др.) с помощью связующего 3 (клея, цемента), который передает деформацию чувствительному элементу. Для электрического соединения тензорезистора с измерительными схемами имеются выводы *4*.

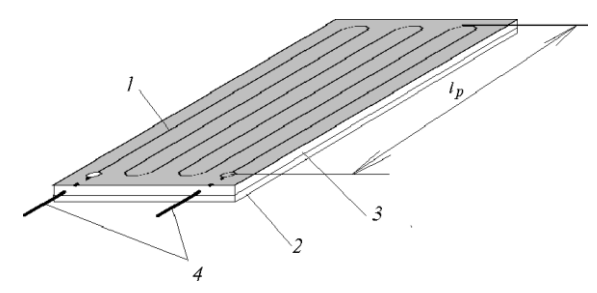

Рисунок 3 – Конструкция тензорезистора с проволочным чувствительным элементом

Проволочные тензорезисторы на бумажной основе могут работать при температурах до 225…325 K. Тензорезисторы для повышенных температур имеют стеклотканевую или органосиликатную основу и могут выдерживать до 475…725 К.

Фольговые тензорезисторы. Другим распространенным типом тензорезисторов являются фольговые. Технология их изготовления основана на использовании фотохимических процессов и обеспечивает получение решеток толщиной от 5 до 10 мкм, практически любой формы, с базами от 0,3 мм и более (рисунок 4).

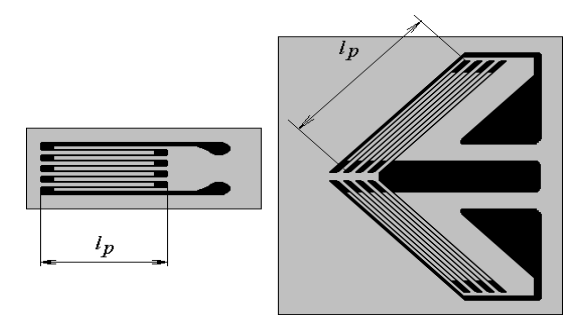

Рисунок 4 – Фольговые тензорезисторы с различными конструкциями решетки

Для изготовления решеток используются те же материалы, что и для проволочных тензорезисторов. Основой является пленка из синтетической смолы или бумага, пропитанная клеем. Выводы тензорезисторов обычно выполняют из медной проволоки.

Фольговые тензорезисторы имеют, как правило, более высокие техникометрологические характеристики по сравнению с проволочными и, в частности, большие рабочие токи, большие выходные сигналы, меньшую чувствительность в поперечном направлении.

Полупроводниковые тензорезисторы. Чувствительные элементы могут быть также образованы напылением в вакууме полупроводниковой пленки. Такие датчики называются пленочными. Полупроводниковые тензорезисторы используют в основном для холодного тензометрирования, так как при нагревании они меняют свои свойства.

Все вышеперечисленные датчики прикрепляются на поверхность чувствительного деформируемого элемента или непосредственно детали с помощью связующих материалов. Тип связующего материала определяется температурой поверхности, на которую наклеивается тензорезистор, а также от величины ожидаемых напряжений.

Прикрепляемые датчики используются для измерения относительной деформации *εi* в пределах 0.005…2 %.

Измерительная база тензометров для измерения динамических деформаций выбирается с учетом длины волны исследуемого процесса.

К основным достоинствам тензорезисторов относятся:

- возможность измерения деформаций при разных размерах базы, начиная с десятых долей миллиметра;
- возможность дистанционного измерения в большом количестве точек;
- возможность измерения в широком диапазоне температур при самотермокомпенсации;
- возможность измерения при различных внешних условиях (влажность, давление, ионизирующее излучение и др.), неблагоприятных для других измерительных средств;
- возможность измерения многокомпонентных деформаций.

Тензорезисторы имеют также:

- незначительную массу;
- широкий частотный диапазон, включающий статические деформации и низкий порог реагирования;
- высокую надежность;
- сравнительно низкую стоимость.

Среди недостатков:

- невозможность индивидуальной градуировки;
- возможность только однократного применения;
- относительно невысокая чувствительность и относительно низкий уровень выходных сигналов;
- для проволочных тензорезисторов трудность образования сложных решеток, а также решеток с базой менее 3 мм.

### **Промежуточные преобразователи**

К числу промежуточных преобразователей относятся электрические схемы и усилители, объединяемые вместе с блоками питания в тензостанции. Электрические схемы выполняют роль преобразования изменения сопротивления тензорезисторов в изменение электрического сигнала на выходе из промежуточного преобразователя. Различают потенциометрические электрические схемы (рисунок 5, а) и мостовые (рисунок 5, б).

На рисунке 5, а введены следующие обозначения: *R<sup>1</sup>* – компенсационный датчик; *R<sup>2</sup>* – рабочий датчик (тензометр); *U* – напряжение питания; ∆*U* – падение напряжения на рабочем датчике. Промежуточные преобразователи по потенциометрическим схемам выполняются обычно для измерения динамических деформаций. Поэтому для исключения постоянной составляющей устанавливают конденсатор С. Если сопротивление нагрузки *RH>*> *R2*, то при скачкообразном изменении деформации тензорезистора, вследствие изменения его сопротивления на Δ*R,* на выходе появится сигнал

$$
\Delta U \approx \frac{R_{1} \cdot \Delta R}{\left(R_{1} + R_{2}\right)^{2}}
$$

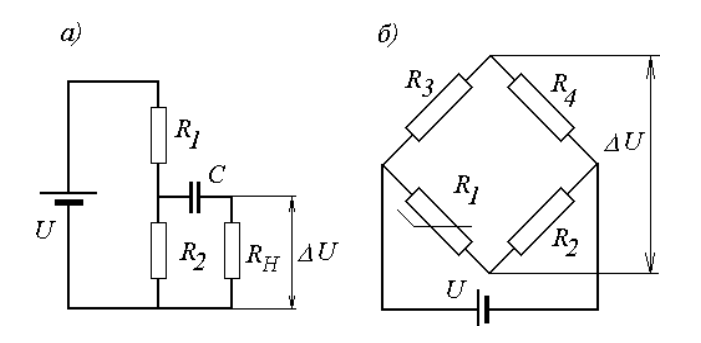

Рисунок 5 – Схемы включения тензометров в измерительную цепь: а – потенциометрическая; б – мостовая

Мостовая схема включения тензометра представлена на рисунке 5, б. Здесь *R3* – тензометр; *R2*, *R4* – нерабочие сопротивления; *R1* – регулируемое сопротивление (реохорд). Обычно мост имеет полную симметрию *R1=R2=R3=R4*. При условии *R1R4=R2R3* мост уравновешен и ЭДС на выходе моста равна 0. При изменении сопротивления тензометра на *∆R* получим падение напряжения

$$
\Delta U \approx \frac{U}{4} \frac{\Delta R}{R}
$$

Приведенная мостовая схема включения датчика применяется для статического тензометрирования, однако с небольшими изменениями она может быть использована для тензометрирования и переменных деформаций.

Усилители*.* Величина электрического сигнала на выходе тензорезистора очень мала (обычно несколько милливольт). Поэтому для усиления сигнала применяются тензометрические усилители – масштабные преобразователи, не меняющие в процессе преобразования физической природы преобразуемого сигнала.

#### **Измерительные приборы**

Преобразование электрических сигналов в форму, удобную для восприятия наблюдателем, производится с помощью измерительных приборов.

Измерительные приборы могут классифицироваться по принципу действия:

приборы прямого действия – напряжение, возникающее на измерительной диагонали мостовой схемы вследствие деформации тензорезистора, усиливается и подается на показывающий или регистрирующий прибор;

приборы сравнения – сопротивление тензорезистора сравнивается с эталонными сопротивлениями или напряжение на измерительной диагонали моста сравнивается с напряжением от калиброванного источника тока.

Измерительные приборы могут также делиться на приборы визуальные (шкальные и цифровые) и регистрирующие.

В качестве регистрирующих приборов могут использоваться:

- магнитографы с регистрацией данных на магнитной пленке;
- электронно-лучевые осциллографы с регистрацией данных на фотопленке (шлейфовые осциллографы);
- измерительные комплексы анализаторы, построенные на базе ЭВМ. Информация в процессе измерений преобразуется с помощью АЦП (аналогово-цифровых преобразователей) в числовую форму и записывается в памяти компьютера на жестких дисках.

Специальные программы-анализаторы могут практически мгновенно провести амплитудный анализ полученного сигнала, частотный анализ для переменных величин, статистический анализ и др.

#### **Меры**

К мерам относятся средства, с помощью которых можно воспроизвести физические величины заданного размера, а также провести градуировку измерительной цепи.

Среди этих средств:

• устройства для воспроизведения заданных деформаций – изгибаемые балки равного сопротивления изгибу, равного момента или растягиваемые стержни равного сечения;

• камертонные устройства для задания переменных деформаций определенной частоты и амплитуды;

• для тензорезисторных преобразователей механических величин – градуировочные устройства. Например, для воспроизведения величин деформаций используют компараторы;

• для воспроизведения электрических сигналов, необходимых при градуировке промежуточных преобразователей, тензометрических приборов, и измерительных устройств – тензокалибраторы и калиброванные источники постоянного или переменного тока.

#### **Физические основы работы и свойства тензорезисторов**

Измерение деформаций с помощью тензорезисторов основано на тензоэффекте – свойстве материалов менять электропроводность (электрическое сопротивление) при изменении объема или напряженного состояния. Тензоэффект характеризуется величиной, устанавливающей связь между относительным сопротивлением *ρ* и относительной деформацией *ε* в направлении измерений.

Тензочувствительность проводника характеризуется зависимостью

$$
S_M = \frac{\Delta R_M l_M}{R_M \Delta l_M} = 1 + 2\mu + m
$$

где *l; RM*; Δ*lM*; Δ*R<sup>M</sup>* – длина и сопротивление тензочувствительного элемента и их приращение вследствие деформации; *μ* – коэффициент Пуассона; *m* – коэффициент, учитывающий изменение физических свойств материала.

В формуле члены 1+ 2μ определяют зависимость величины *S<sup>M</sup>* от изменения геометрии, а последний член от изменения свойств материала образца.

В таблице 1 показаны характеристики некоторых проводниковых тензочувствительных сплавов.

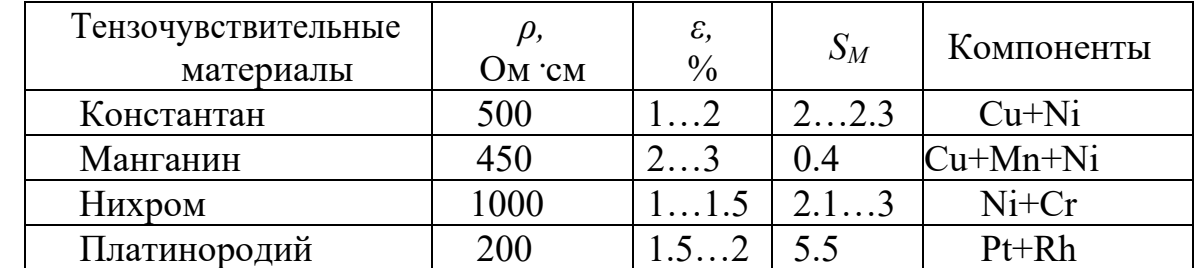

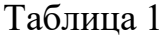

Для большинства материалов при простом напряженнодеформированном состоянии коэффициент *μ* = 0,3, поэтому разница в величине *S<sup>M</sup>* объясняется изменением коэффициента *m*, зависящего от удельного сопротивления, температуры, деформации.

Чувствительность тензорезисторов *S<sup>T</sup>* отличается от чувствительности материала и зависит также от свойств связующего, влажности, температуры. Для проволочных петлевых тензорезисторов наиболее влияющим фактором является их база – из-за чувствительности петель к поперечным деформациям, а также вследствие того, что петли являются менее активными участками решетки при восприятии продольных деформаций. При уменьшении базы тензорезистора его чувствительность уменьшается из-за увеличения относительной длины петлевых участков.

На чувствительность тензорезистора существенным образом влияет качество его приклейки к поверхности, т. е. от условий передачи деформации на тензорезистор.

Наличие поперечных к оси тензометра деформаций поверхности также может вызвать некоторое изменение сопротивления, а, следовательно, изменить и характеристику тензочувствительности. Поэтому для повышения точности измерений при конструировании тензорезисторов поперечную тензочувствительность датчика стремятся свести к 0.

Ползучесть тензорезисторов – затухающий процесс изменения сопротивления при постоянной деформации. Определяется несовершенством характеристик основы тензорезистора и связующего.

Обычно ползучесть тензорезистора не превышает 0.5…5 % за 1 ч. В наибольшей степени проявляется при первом нагружении после приклейки.

Механический гистерезис имеет место при циклических нагружениях преимущественно в пределах первых циклов. Проявляется в виде невоспроизводимости отсчетов (при равных деформациях) при нагружении и разгрузке. Величина гистерезиса колеблется в пределах 0.5…5 % и зависит от конструкции тензорезистора, величины измеряемой деформации, числа предыдущих нагружений, материала основы и клея, температуры и влажности окружающей среды.

Температурные характеристики*:* температурный коэффициент сопротивления (ТКС), температурный дрейф нуля, температурная ползучесть. ТКС – величина, характеризующая влияние температуры на изменение сопротивления тензорезистора. Она может меняться и в широких пределах и быть источником значительных температурных погрешностей при измерениях. Решение этой проблемы может быть получено схемной компенсацией, применением самотермокомпенсированных тензорезисторов или путем внесения поправок в результаты измерений.

Динамические характеристики тензорезисторов*.* Среди важнейших – зависимость результатов от соотношения между измерительной базой и длиной волны динамического процесса.

14

## **Градуировка тензометрических средств**

В измерительную схему помимо самого тензорезистора входят другие устройства – преобразователи, усилители, регистраторы, кабели, различного рода соединения. Обладая определенными электрическими характеристиками, они меняют величину и вид проходящего через них электрического сигнала. Для того чтобы учесть эти изменения, требуется проводить полную градуировку тензометрической схемы измерения, начиная от тензометра и кончая регистратором.

Существует два вида градуировки – статическая и динамическая. В обоих случаях устанавливается связь шкалы регистрирующего прибора (выходного параметра) с величиной истинной деформации (напряжения) при нагружении. На рисунке 6 показана принципиальная схема измерительной цепи, используемой при статической и динамической градуировке.

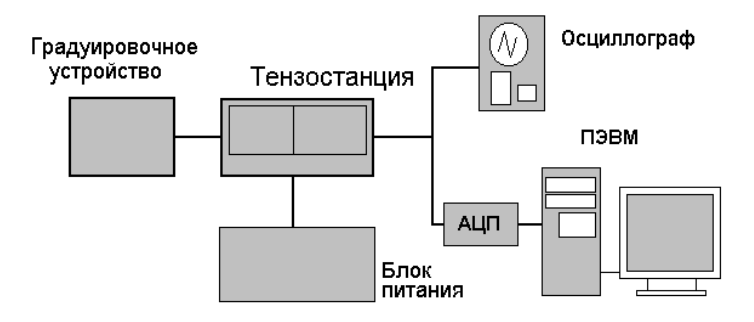

Рисунок 6 – Тензометрическая схема, подлежащая градуировке

#### **Статическая градуировка тензометрическойаппаратуры**

Для определения градуировочных коэффициентов при статическом тензометрировании используют различные градуировочные устройства. Для большинства устройств основой является упругий элемент, на поверхности которого с помощью системы нагружения воспроизводят деформацию заданной величины. В качестве упругого элемента часто используют балки постоянного сечения и равного сопротивления изгибу.

На рисунке 7 показана схема градуировочного устройства для определения тензочувствительности тензометра (*T*), а также проведения градуировки измерительной цепи.

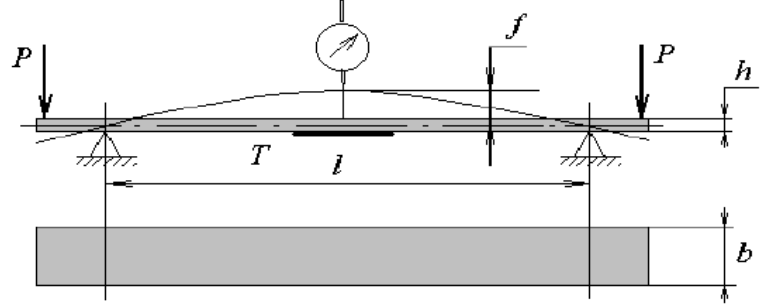

Рисунок 7 – Градуировочное устройство с балкой постоянного сечения

Упругий элемент в виде балки прямоугольного сечения располагается

на двух опорах. К консольным концам балки прикладывают равные силы *Р*, вызывающие ее изгиб. На рабочий участок балки между опорами действует постоянный изгибающий момент, который вызывает равномерную деформацию рабочего участка длиной *l*. Приближенная формула (1) для определения относительной деформации балки имеет вид

$$
\varepsilon = 4f \frac{h}{l^2}
$$

где *f* – прогиб балки (замеряется индикатором часового типа); *h* – высота поперечного сечения (5мм); *l* – базовая длина (200 мм).

Градуировка тензометрической цепи проводится в следующей последовательности.

Оператор с помощью устройства нагружения последовательно задает калиброванное перемещение упругой балки *f* в пределах 0.2…1.2 мм c шагом 0.2 мм.

На балке наклеены два тензометра, которые включены в мостовую схему промежуточного преобразователя.

Контроль деформации балки ведется с помощью индикатора часового типа.

Падение напряжения на измерительной диагонали моста регистрируется электронно-лучевым осциллографом, а также через АЦП преобразуется в числовые данные, которые обрабатываются компьютером. Осциллограф предназначен для наблюдения за результатами в процессе тензометрирования и контроля работоспособности всей измерительной цепочки. На экране компьютера оператор может видеть соответствие используемой шкалы для замера деформации реальному перемещению упругой балки. С помощью дополнительных функций программы компьютера оператор может также быстро получить значения градуировочного коэффициента и вычислить точность, с которой он получен.

Расчет относительной деформации балки градуировочного устройства *ε* ведется в соответствии с формулой (1). Каждому нагружению ставится в соответствие показания шкалы регистрирующего устройства А, мм. По полученным значениям строится зависимость А*=f (*ε)(рисунок 8).

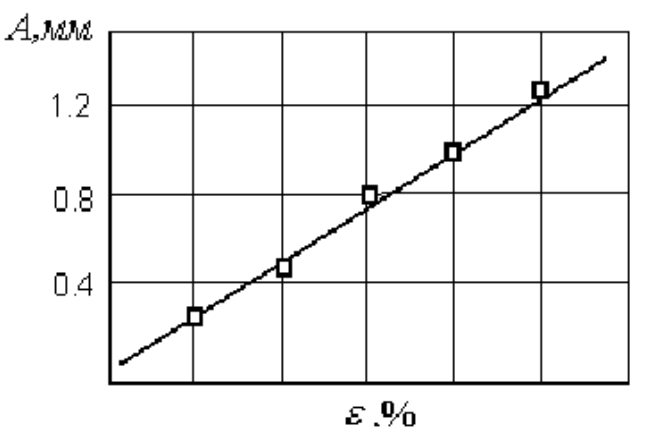

Рисунок 8 – Определение градуировочного коэффициента

## **Использование тензометрирования для решения задачи по исследованию образцов бесшовных и электросварных труб в поперечном потоке электролита**

Интенсивное изнашивание тройников судовых трубопроводов отмечается всеми исследователями, но при этом есть определенные трудности по изучению этих закономерностей. Аналогия в характере деформации поля скоростей электролита в тройниках трубопроводов и при обтекании цилиндрического образца трубы поперечным потоком легла в основу разработанной методики.

Разные условия течения электролита и существенно различные электрохимические потенциалы поверхности в их районах обуславливают формирование здесь макрокоррозийного элемента с интенсивным растворением анодов.

Действительно, при обтекании цилиндрического образца поперечным потоком, тоже можно выделить зону, где он набегает на стенку трубы. Здесь, на образующей, соответствующей «критической линии», поток делится пополам. Правая и левая его часть омывают боковые наружные стенки трубы. Также, как это имеет место в тройнике, с той лишь разницей, что там обтекается вогнутая, а здесь – выпуклая поверхность. Кроме того, в зависимости от числа Rе, в определенном месте происходит, отрыв потока от поверхности, и формируется вихревая зона в кормовой части обтекаемого цилиндра.

Для сравнительных испытаний по изнашиванию трубных образцов из бесшовных и электросварных труб был использован гидролоток (рисунок 9), в рабочей части которого на расстоянии 375 мм (друг от друга) устанавливались одновременно по 3 оправки с четырьмя испытуемыми образцами труб на каждой. При работе осевого насоса на поверхности образцов формировалась четкая и достаточно хорошо изученная картина обтекания цилиндров.

В опытах ставились задачи:

– получить количественные данные о характере распределения износа по поверхности образцов бесшовных и электросварных труб;

– установить влияние ориентации, по отношению к набегающему потоку, сварных продольных швов на изменение характера распределения зон повышенного износа.

Гидролоток представляет собой экспериментальную установку с циркулирующей по замкнутому контуру жидкостью, имеющую рабочую часть квадратного сечения 200x200 мм, изготовленную из прозрачного оргстекла. Осевой насос создавал на рабочем участке протяженностью 1500 мм достаточно равномерный по сечению поток со скоростью 1,5 м/с. Образцы длиной 35 мм набирались на три оправки. В ходе опытов, чтобы исключить влияние места установки оправок в потоке на характер обтекания образцов, все их типы прошли испытания поочередно на трех разных местах установки оправок. Равномерность исходного поля скоростей в рабочей части гидролотка обеспечивалась специальными мерами на входе в рабочую часть и была проверена перед началом работ.

Электролит представлял собой 3%-ный раствор NаС1 в воде. Температура его оставалась в пределах  $20 + 1.5$  °С. Режим работы гидролотка в течение

суток был следующим: 9 ч движения электролита, 15 ч покоя, во время которого образцы оставались в неподвижной среде.

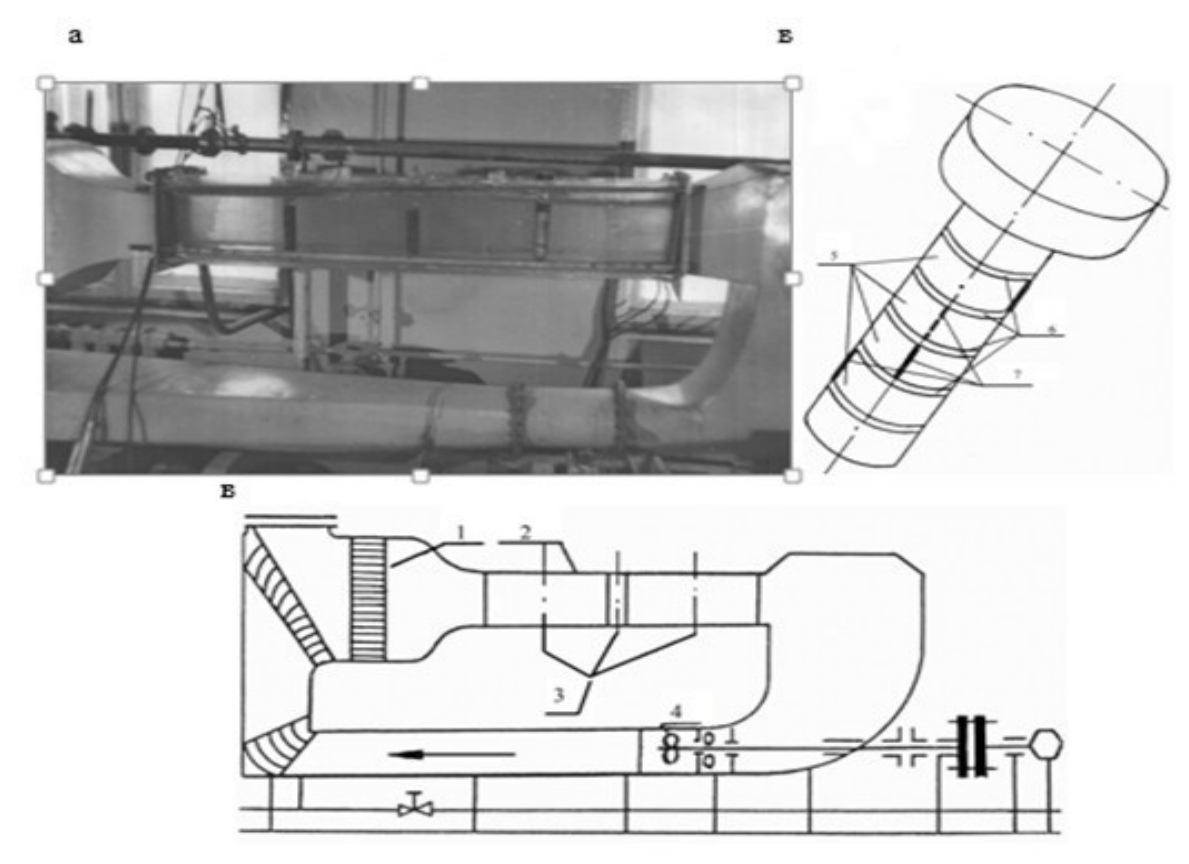

Рисунок 9 – Гидролоток и оправка с образцами а – общий вид гидролотка; б – принципиальная схема гидролотка; в – расположение экспериментальных образцов на оправке

Для обмеров образцов была спроектирована и изготовлена специальная установка для записи толщины стенок образцов в контролируемом сечении до и после проведенных испытаний. По величине разницы замеров в различных точках сечения определялась глубина и средняя скорость изнашивания. Установка для измерения износов (рисунок 10) состояла из быстродействующего самописца Н3020-1, служившего одновременно устройством привода вращения образца, и измерительной головки, преобразующей линейные размеры образца в аналоговые электрические сигналы. С помощью нее дважды проводили непрерывную по периметру запись толщины стенки образца в мерном сечении. Выполненный для проверки точности измерений пятикратный обмер отдельных образцов показал, что для 95 % замеров погрешность не превышала 0,01 мм, что считается приемлемым для такого рода испытаний.

Разница записей толщины стенки усреднялась в пределах центрального угла, равного 8° мерного сечения образца, и относилась к полоске внешней стороны стенки между образующими, ограниченными таким углом, т. е. вся внешняя поверхность образца разбивалась вдоль на 45 полосок, в пределах которых износ принимался равномерным. Дополнительную проверку

18

достоверности величины износа и их корректировку с учетом фактического изменения массы образца проводилась по результатам двух взвешиваний, до и после коррозионных испытаний, на аналитических весах марки АДВ-200м.

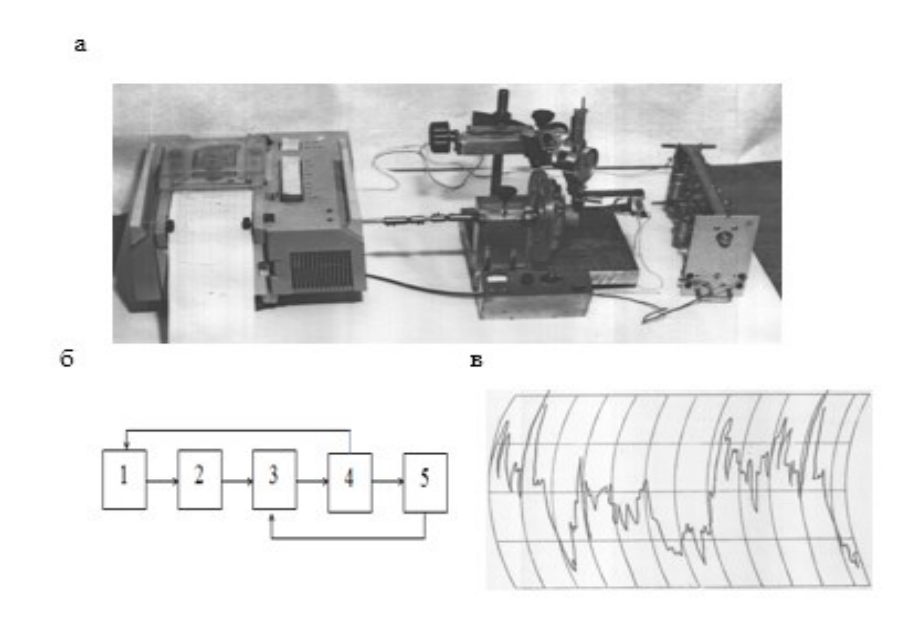

Рисунок 10 – Установка для непрерывной записи местных толщин стенок трубных образцов в мерном сечении:

а – общий вид установки; б – принципиальная схема установки; в – образец записи толщины в мерном сечении

Средняя глубина коррозии  $\delta_i$  в пределах каждой из 45 полосок внешней стороны образцов рассчитывалась по формуле

$$
\delta_i = (a'_1 - a'_2)K \pm \Delta h_{cp}
$$
, MM

где (a<sub>1</sub>' – a<sup>'</sup>2) – разница осредненных по ширине полоски замеров толщины стенки до и после коррозионных испытаний в условных единицах; К – коэффициент, учитывающий усиление прибора;  $\Delta h_{cp}$  – поправка, найденная по разнице расчетных и фактических (по результатам взвешивания) потерь металла в процессе испытаний.

Расчеты по специально составленной программе были выполнены на ЭВМ и сводились в таблицы, по которым строились диаграммы, например, как на рисунке 11.

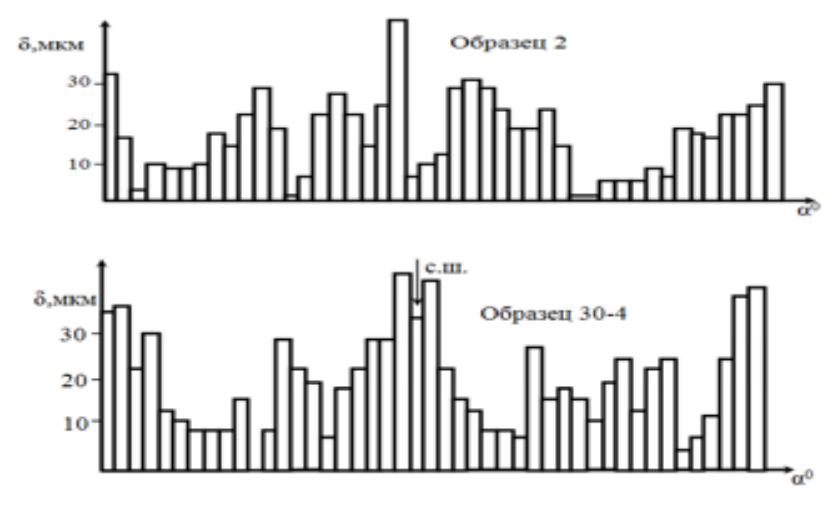

Рисунок 11 – Примеры диаграмм распределения износа по периметру образцов труб

Итак, опыты в гидролотке позволили установить некоторые качественные закономерности распределения износов по периметру сечения труб, омываемых поперечным потоком электролита.

## **Задание на проведение лабораторной работы – градуировка тензометрической аппаратуры**

При проведении лабораторной работы следует:

1. Изучить методические указания.

2. Провести статическую градуировку тензометрической аппаратуры в соответствии с методикой.

3. Оформить отчет по лабораторной работе.

Отчет должен содержать:

\* теоретические основы работы тензорезисторов;

\* перечень технических средств для тензометрических измерений и обработки сигналов;

\* принципиальную схему градуировочного стенда;

\* методику проведения градуировки;

\* таблицу с результатами замеров;

\* график с нанесенными экспериментальными точками и аппроксимирующей прямой;

\* значение градуировочного коэффициента и его полученную погрешность.

4. Сдать работу преподавателю

## **Контрольные вопросы**

1. Основные цели тензометрирования.

2. Измерение деформаций с помощью тензорезисторов основано на тензоэффекте, поясните.

3. Основная задача статического тензометрирования.

4. Основная задача динамического тензометрирования.

5. Назначение чувствительных упругих элементов тензорезисторных преобразователей.

6. Схемы включения тензометров в измерительную цепь.

7. Преобразование электрических сигналов в форму, удобную для восприятия наблюдателем.

8. Использование тензометрирования для решения инженерных задач.

# **Лабораторная работа № 2**

# **МЕТОДИКА ПРИМЕНЕНИЯ ПОРТАТИВНОГО ТВЕРДОМЕРА**

**Цель:** изучение методов измерения твердости. Получение практических умений и навыков определения абсолютной погрешности твердомера при измерении по методу Либа и вычисления погрешности измерений для каждой меры.

## **Теоретическая часть**

*Методы Бринелля, Роквелла, Виккерса, Шора и Либа.* 

Под твёрдостью понимают сопротивление материала проникновению в него другого более твёрдого тела.

Твёрдость – не фундаментальное свойство материала, а реакция на определённый метод испытаний. В основном, величины твёрдости произвольны, и не имеется никаких абсолютных стандартов для твёрдости. Твёрдость не имеет никакого количественного значения – именно поэтому при указании твёрдости непременно указывается метод измерения твёрдости, которым она была получена (напр. HRC, HB, HV, HL и т. д.)

Для измерения твёрдости металлов наибольшее распространение в мире получили следующие методы измерений (шкалы твёрдости):

• Метод Бринелля (HB), предложен в 1900г шведским инженером Юханом Августом Бринеллем и стал первым, широко используемым и стандартизированным методом определения твёрдости в материаловедении. Для обозначения твёрдости по Бринеллю используется символ HB (англ. Hardness Brinell – Твёрдость по Бринеллю).

• Метод Роквелла (HR), предложен в 1908г венским профессором Паулом Людвигом, однако машину для определения твёрдости создали в США Хью М. Роквелл и Стэнли П. Роквелл, подавшие патентную заявку в 1914 г.

Существует 11 шкал определения твёрдости по методу Роквелла (A; B; C; D; E; F; G; H; K; N; T), основанных на комбинации «индентор (наконечник) – нагрузка», из них наиболее широко используемые шкалы твёрдости по Роквеллу:

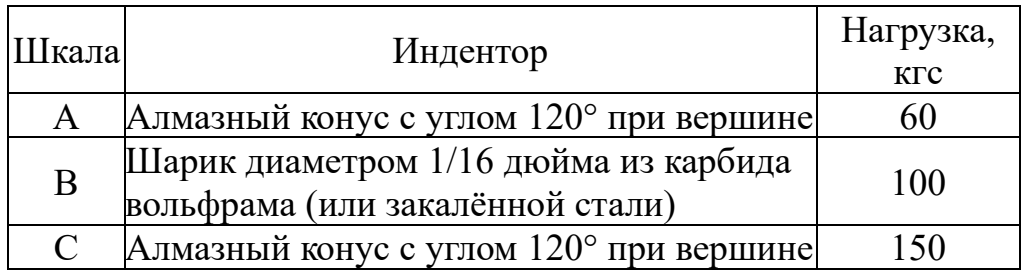

Для обозначения твёрдости, определённой по методу Роквелла, используется символ HR (англ. Hardness Rockwell – Твёрдость по Роквеллу), к которому добавляется буква, указывающая на шкалу, по которой проводились испытания: HRA, HRB, HRC и т. д.

• Метод Виккерса (HV), предложен в 1921 г. британскими инженерами Робертом Л. Смитом и Георгом Е. Сандландом, работавшими в компании Vicker Ltd. Для обозначения твёрдости, определённой по методу Виккерса, используется символ HV (англ. Hardness Vickers – Твёрдость по Виккерсу).

• Метод Шора (HS), предложен в 1906 г. в США промышленником Альбертом Ф. Шором. Для обозначения твёрдости, определённой по методу Шора, используется символ HS (англ. Hardness Shore – Твёрдость по Шору). Для измерения металлов используется метод отскока бойка (измеряется высота отскока), основные шкалы C и D, которые добавляются к методу измерения, напр. HSD.

• Метод Либа (HL), предложен в 1975 г. швейцарским инженером Дитмаром Либом, работавшим в компании Proceq SA. Для обозначения твёрдости, определённой по методу Либа, используется символ HL (англ. Hardness Leeb – Твёрдость по Либу). Для измерения методом отскока бойка (измеряется отношение скоростей бойка до и после удара) существуют ударные датчики различных типов (напр. C, D, DC, DL, E, G, S), поэтому всегда необходимо указывать тип использованного при измерении ударного датчика, напр. HLD или HLG.

• UCI метод ультразвукового контактного импеданса (Ultrasonic Contact Impedance, UCI-method), предложен в 1961 г. в США изобретателем Клаусом Клисателем (Kleesattel Claus) патенты US3153338 A, US3308476 A и US3302454 A. Для измерения методом ультразвукового контактного импеданса (измеряется сдвиг частоты в стержне после его проникновения в металл) существуют датчики различных типов, в которых к резонирующему стержню с алмазной пирамидкой Виккерса используют пружины с разными нагрузками 98; 49; 9,8 Н и др. (соответственно 10, 5, 1 кгс и др.). Метод стандартизирован в США как ASTM A1038 и Германии как DIN 50159-1

Про твердомеры, которые прилагают к испытуемому изделию индентор согласно методам HB, HR, HV и HS говорят, что они используют т. н. «прямой» метод измерения твёрдости, а про твердомеры, которые используют метод Либа (HL) и UCI метод ультразвукового контактного импеданса с последующим пересчётом в единицы HB, HR, HV и HS говорят, что они используют т. н. «косвенный» метод измерения твёрдости. Так называемые «косвенные» методы измерения твёрдости не стандартизированы в России, но их применение разрешено, и они внесены Госреестр.

Калибровка твердомера по шкалам твёрдости HRC, HB, HV, HSD осуществляется предприятием изготовителем при выпуске твердомера из производства.

В случае необходимости калибровка твердомера по шкалам твёрдости HRC, HB, HV, HSD может также проводиться и пользователем в течение межповерочного интервала (один год).

В твердомере имеется шкала предела прочности  $(R_m)$ , которая позволяет в соответствии с ГОСТ 227911 определять предел прочности на растяжение изделий из углеродистых сталей перлитного класса путём автоматического пересчёта со шкалы твёрдости Бринелля (НВ).

В твердомере предусмотрены три дополнительные шкалы твёрдости (Н1, Н2, Н3), которые позволяют:

• проводить измерение твёрдости по другим шкалам (например, шкала «В» Роквелла (HRB), шкалы СуперрРоквелла (HRN и HRT), Лейба (HL) и др.);

• проводить контроль твёрдости металлов, которые существенно отличаются по свойствам от стали (чугуна, алюминиевых, медных сплавов и т. д.).

Калибровка твердомера по шкалам твёрдости (Н1, Н2, Н3) осуществляется только предприятием изготовителем твердомера – для этого пользователю необходимо предоставить не менее 3 (трёх) образцов материала контролируемого изделия с различной твёрдостью (минимальной, максимальной и средней).

Твердомер позволяет проводить измерение твёрдости поверхностного слоя металла, подвергнутого наплавлению, напылению, механической, термической и другим видам поверхностной обработки металла. Такой контроль твёрдости недоступен для стационарных твердомеров, которые под действием больших нагрузок «продавливают» поверхностный слой.

При использовании твердомера толщина измеряемого поверхностного слоя металла должна, по крайней мере, в десять раз превышать глубину проникновения внедряемого тела датчика (пирамиды или бойка).

Твердомер позволяет проводить экспресс – анализ твёрдости изделия непосредственно на месте эксплуатации или производства изделия в цеховых, лабораторных и полевых условиях, например, в машиностроении, металлургии, энергетике, судостроении и железнодорожном транспорте, в авиакосмической и нефтегазовой отрасли, ремонтно-монтажных и сервисных организациях и т. д.

Объектами измерений могут быть сосуды давления различного назначения (реакторы, парогенераторы, коллекторы, котельные барабаны, газгольдеры и др.), роторы турбин и генераторов, трубопроводы, прокатные валки, коленчатые валы, шестерни, детали различных транспортных средств, промышленные полуфабрикаты (отливки, поковки, листы) и т. д. (МИ 2565599. Рекомендация. «Государственная система обеспечения единства измерений. Области использования средств измерений твёрдости, подлежащих поверке»).

Твердомер может быть применен для:

• оценки стабильности технологических процессов (обработка изделий, сварка и т. д.);

• диагностики оборудования с целью оценки его остаточного безопасного ресурса (контроль твёрдости трубопроводов, котлов и т. д.).

Обязательным условием работы с твердомером является внимательное изучение содержания технических рекомендаций по использованию твердомера. Только в этом случае Вы сможете использовать все возможности твердомера, а также избежать таких действий и ошибок в управлении, которые могут привести к неправильным результатам измерений.

Подготовка оператора требует достаточных знаний в области измерений твёрдости металлов и метрологии в целом.

При работе с твердомером всегда присутствует ряд внешних факторов, влияющих на точность измерения:

- установка измерительного датчика;
- состояние измеряемой поверхности контролируемого изделия;
- гомогенность (однородность) материала контролируемого изделия;
- внешние воздействия (влажность, температура, загрязнения и т. д.).

Измеряемая поверхность и само контролируемое изделие должны соответствовать параметрам, указанным в технических характеристиках твердомера. В противном случае нельзя гарантировать получение корректных результатов.

Наибольшей корректностью обладают результаты измерений, произведенных при следующих условиях:

- температура окружающей среды  $20 \pm 5$  °C;
- относительная влажность воздуха  $30 80\%$ ;
- атмосферное давление 84–106 кПа.

Технические характеристики

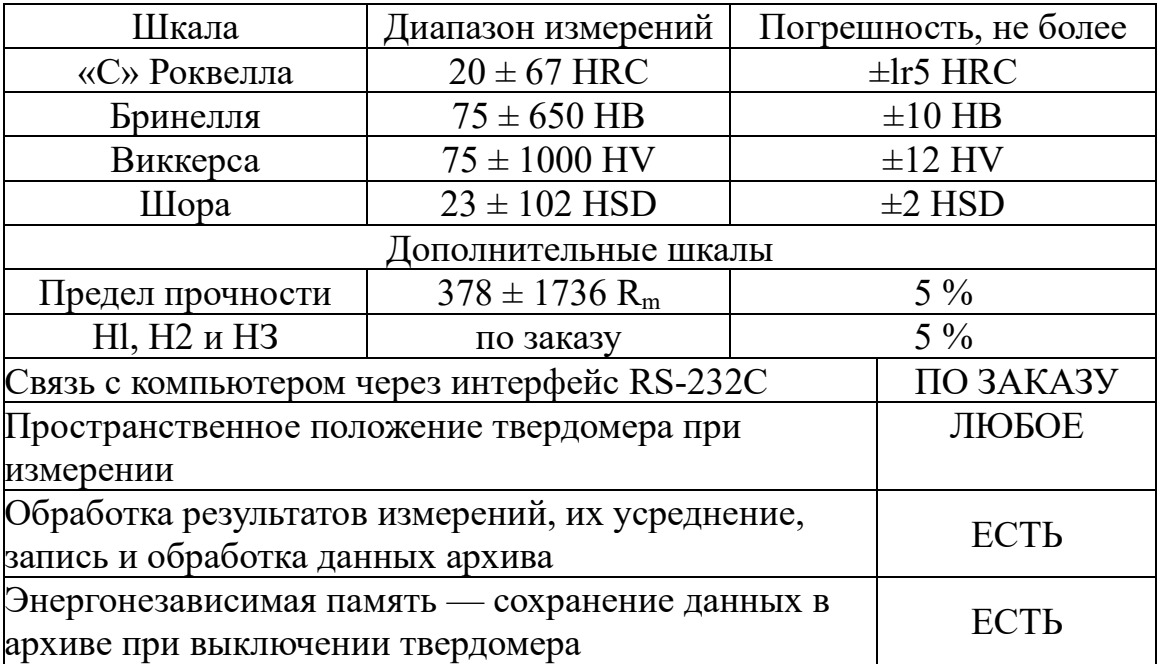

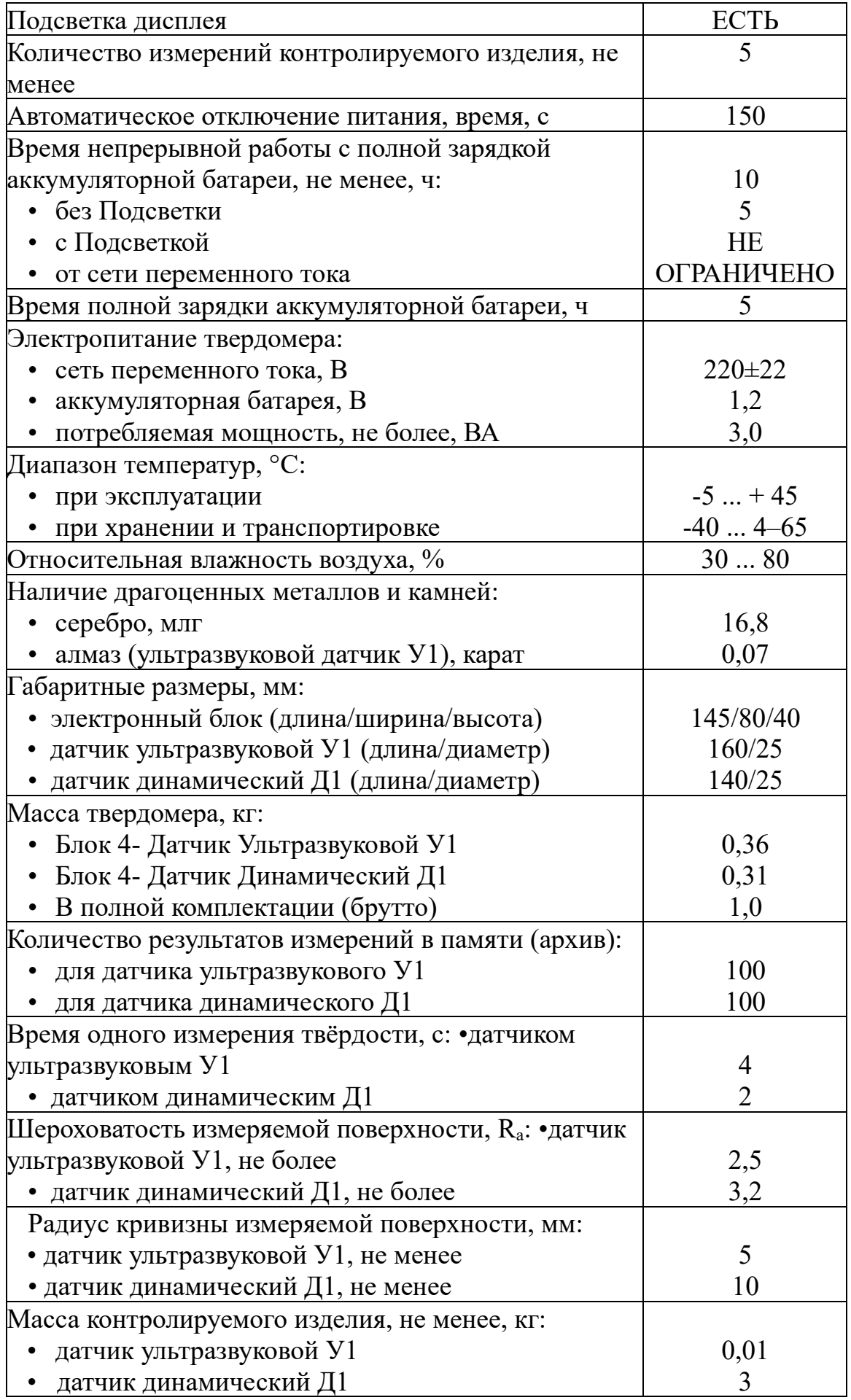

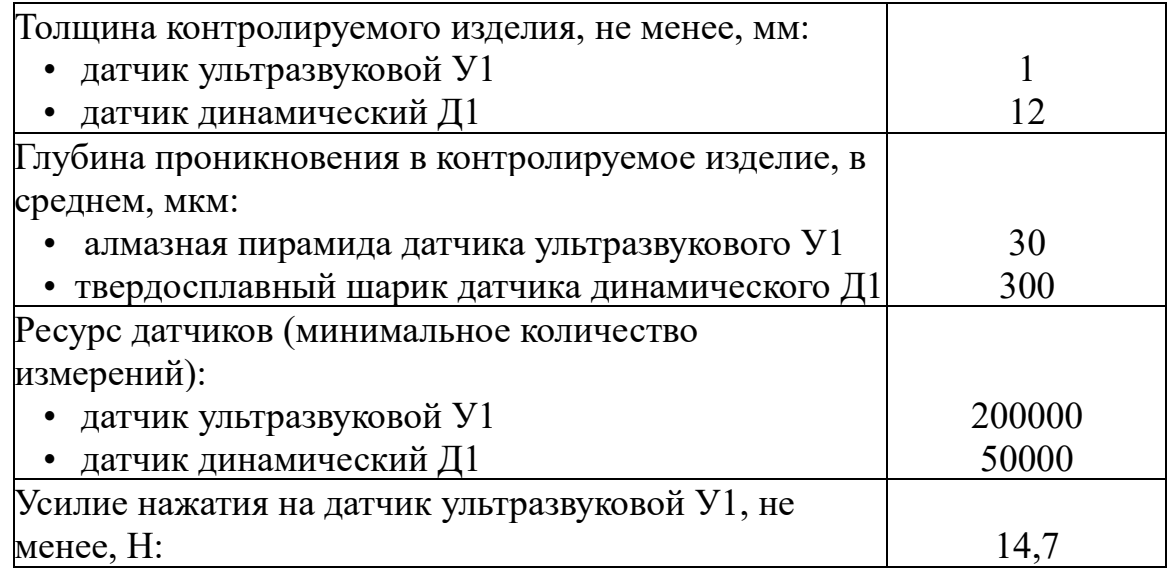

#### **Устройство и принцип работы**

Твердомер представляет собой малогабаритный прибор (рисунок 12) для измерения твёрдости, состоящий из электронного блока с подключенным к нему датчиком. Выбор между ультразвуковым и динамическим датчиком осуществляется в зависимости от массы, конфигурации, структуры, степени механической и термической обработки измеряемого изделия.

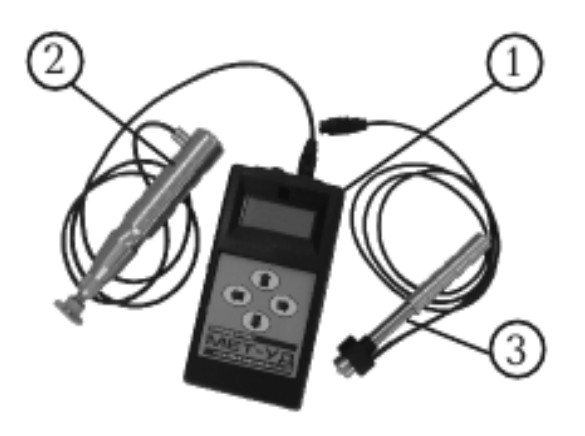

Рисунок 12 – Твердомер портативный комбинированный МЕТ-УД: 1 – электронный блок; 2 – датчик ультразвуковой У1; 3 – датчик динамический Д1

Результат измерения не зависит от пространственного положения электронного блока и датчика, даже в случае измерения на потолочной поверхности.

Датчик ультразвукового принципа действия (метод ультразвукового контактного импеданса UCI) представляет собой отдельно выполненное устройство (рисунок 13), связанное с электронным блоком при помощи кабеля.

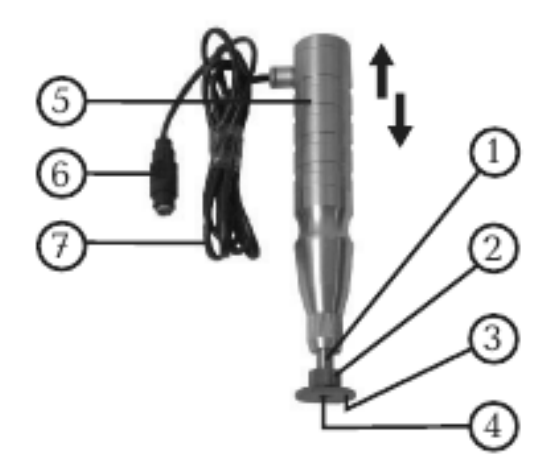

Рисунок 13 – Датчик ультразвуковой У1: 1 – втулка; 2 – прижимное кольцо насадки; 3 – нижняя плоскость насадки; 4 – торец втулки; 5 – корпус датчика; 6 – штекер разъёма датчика; 7 – соединительный кабель

Датчик в основе своей использует стальной стержень с алмазной пирамидой Виккерса на конце (угол между гранями 136°), который является акустическим резонатором (вибратором) встроенного автогенератора ультразвуковой частоты. При внедрении пирамиды в контролируемое изделие под действием фиксированного усилия калиброванной пружины происходит изменение собственной частоты резонатора, определяемое твёрдостью материала. Относительное изменение частоты резонатора преобразуется электронным блоком в значение твёрдости выбранной шкалы и выводится на дисплей.

*Данный метод подходит для измерений твёрдости на изделиях различной массы и толщины и, особенно, на готовых изделиях с глянцевой поверхностью, поскольку не оставляет видимых отпечатков после измерений.*

Конструкция датчика ультразвукового позволяет проводить измерения в труднодоступных местах (например, поверхность зубьев шестерён и пр.), а также на тонкостенных конструкциях (например, трубопроводах и пр.), которые невозможно измерить датчиком динамическим.

Следует учитывать, что результат измерения ультразвуковым методом зависит от модуля упругости Е контролируемого изделия.

ОГРАНИЧЕНИЕ: недопустимо измерение изделий с крупнозернистой структурой (например, чугун) или массой менее 10 г, или толщиной менее 1 мм!

Датчик динамического принципа действия (метод отскока) представляет собой отдельно выполненное устройство, связанное с электронным блоком при помощи кабеля (рисунок 14).

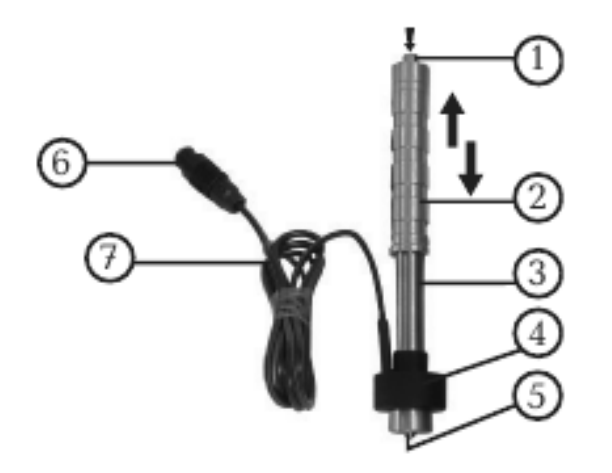

Рисунок 14 – Датчик динамический Д1: 1 – спусковая кнопка; 2 – верхний корпус датчика; 3 – нижний корпус датчика; 4 – катушка индуктивности; 5 – боёк; 6 – штекер разъёма датчика; 7 – соединительный кабель

Принцип измерения твёрдости основан на определении отношения скоростей удара и отскока бойка, находящегося внутри датчика. На конце бойка расположен твердосплавный шарик, непосредственно контактирующий с контролируемой поверхностью в момент удара. Внутри бойка находится постоянный магнит. Боёк после нажатия спусковой кнопки при помощи предварительно взведенной пружины выбрасывается на измеряемую поверхность. При этом боёк перемещается внутри катушки индуктивности и своим магнитным полем наводит в ней ЭДС. Сигнал с выхода катушки индуктивности подается на вход электронного блока, где преобразуется в значение твёрдости выбранной шкалы и выводится на дисплей.

*Данный метод особенно подходит для измерений твёрдости на массивных изделиях, изделиях с крупнозернистой структурой, кованых и литых изделиях.*

Конструкция датчика динамического позволяет произвести большее количество измерений за единицу времени, а работа с ним не требует специальных навыков, таких как с датчиком ультразвуковым.

ОГРАНИЧЕНИЕ: недопустимо измерение изделий массой менее 3-х кг или толщиной менее 12 мм!

Электронный блок твердомера представляет собой отдельно выполненное устройство в пластмассовом корпусе. На обратной стороне электронного блока представлена схема управления работой твердомера (рисунок 15).

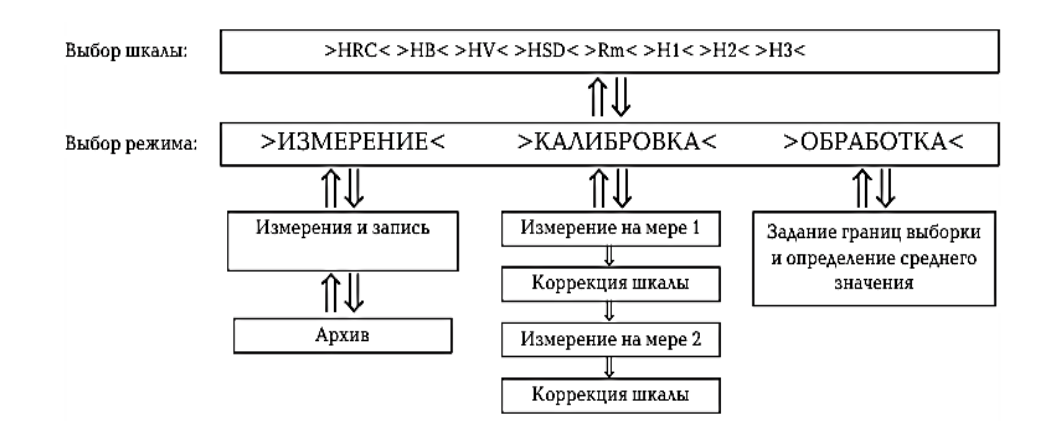

Рисунок 15 – Схема управления твердомером МЕТ-УД

Для управления работой твердомера использовано меню, на каждом уровне которого возможен выбор параметров или режимов работы.

• Первый уровень «шкала» позволяет выбрать текущую (рабочую) шкалу твёрдости из следующего списка: HRC, НВ, HV, HSD, Rm, H1, Н2 или Н3.

• Второй уровень «измерение-калибровка-обработка» позволяет выбрать текущий (рабочий) режим твердомера: измерение, калибровка или обработка.

• Третий уровень **«Да/Нет»** позволяет подтвердить или отменить выбранную операцию, а также последовательно вернуться к предыдущим операциям нажатием клавиши.

Клавиши  $\mathbb{I}$  и  $\mathbb{I}$  позволяют выбрать уровень меню, а клавиши  $u \Rightarrow$  — выбрать параметр внутри уровня.  $\Leftarrow$ 

## **Порядок работы**

#### **Подготовка поверхности.**

Подготовьте зону измеряемой поверхности изделия, удалив с неё влагу, загрязнения (масло, пыль и т. д.), смазку, окалину, окисную плёнку, ржавчину.

Зачистите шлифовальной машинкой или шкуркой и протрите ветошью поверхность в зоне измерения.

Шероховатость и радиус кривизны измеряемой поверхности, а также массогабаритные характеристики изделия должны соответствовать параметрам, указанным в технических характеристиках твердомера.

#### **Подключение датчика.**

Датчик подключается к электронному блоку через пятиштырьковый разъём. Штекер разъёма датчика снабжён вращающимся цилиндрическим фиксатором.

#### **Включение питания.**

• Осуществите длительное нажатие клавиши  $\downarrow$  (-2c).

• После включения на дисплее кратковременно появится надпись «подключение датчика» (-2с).

• Электронный блок опознает тип подключённого датчика и па дисплее кратковременно появляется соответствующая надпись: «ультразвуковой датчик», либо «динамический датчик» (-2с).

• После этих действий твердомер автоматически начинает работать в том режиме, в котором он работал до отключения питания.

## **Отключение питания.**

• Происходит автоматически при отсутствии каких-либо операций с клавиатурой или датчиком (-150с);

• Происходит при одновременном нажатии клавиш  $\Leftarrow$  и  $\Rightarrow$ ;

• Происходит при полной разрядке аккумуляторной батареи.

# **Работа с электронным блоком.**

Начало работы.

1. Выбор шкалы.

• Начните работу с первого уровня «шкала», перейдя на него нажатием клавиши  $\hat{\mathbb{I}}$ . В верхней части дисплея появится надпись «XXX шкала», где XXX – шкала твердости, а в правой части дисплея появится символ «батарея».

• Выберите нужную Вам шкалу твёрдости нажатием клавиши  $\Leftarrow$  или $\Rightarrow$ .

• Подтвердите выбор нужной Вам шкалы твёрдости нажатием клавиши

После этого Вы автоматически перейдёте на второй уровень.

2. Выбор режима.

 $\Downarrow$  .

• Выберите нужный Вам режим измерение или калибровка или обработка нажатием клавиши  $\Leftarrow$  или  $\Rightarrow$ .

• Подтвердите выбор нужного Вам режима нажатием клавиши  $\mathbb {U}$ . Твердомер готов к работе.

3. Отмена операций.

Для отмены и последовательного возврата к предыдущим операциям используйте клавишу  $\mathbb{I}$ .

4. Режим «измерение».

Режим «измерение» и все операции в нём проводятся отдельно для датчика ультразвукового У1 и датчика динамического Д1. В данном режиме Вам доступны следующие операции:

• Архив.

• Измерения и запись.

Работа твердомера в режиме «измерение» всегда начинается с операции «Архив». Индикация дисплея показана на рисунке 16.

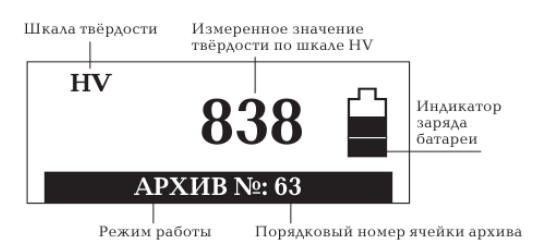

Рисунок 16 – Операция «Архив»

# *Внимание! При первом знакомстве с работой твердомера рекомендуется пропустить операцию «Архив» и перейти к операции «Измерения и запись».*

Значения надписей и символов на дисплее:

• «HV» – шкала твёрдости Виккерса;

• «838» – измеренное значение по шкале твёрдости Виккерса (HV);

• «Архив  $\mathbb{N}_2$  63» – порядковый номер ячейки архива, в которой хранится измеренное значение 838 по шкале твёрдости Виккерса (НV);

• «батарея» – символ заряда аккумуляторной батареи.

Изменение порядкового номера ячейки архива осуществляется нажатием клавиши  $\Leftarrow$  или  $\Rightarrow$ .

Изменение порядкового номера ячейки архива («Архив № 63») повлечёт за собой изменение показаний измеренного значения (838) на показания другого измеренного значения, сохранённого под соответствующим порядковым номером ячейки архива (№ 61, 63, 60, 64 и т. д.) Однако, шкала твёрдости (HV) останется неизменной.

Это означает, что если Вы провели измерения по шкале HRC и занесли измеренные значения в архив под № 1 и 2, затем по шкале НВ и занесли под  $\mathcal{N}_2$ 3 и 4, а просмотр архива осуществляете из шкалы HV-838- Архив № 63, то твердомер автоматически переведёт шкалы твёрдости HRC и НВ в шкалу HV и покажет значения ячеек под № 1, 2, 3 и 4 по шкале твёрдости HV.

Для просмотра архива в других шкалах твёрдости (HRC, НВ и т. д.) необходимо установить нужную Вам шкалу.

Операция «измерения и запись».

Начните операцию «Измерения и запись» нажатием клавиши  $\downarrow$  для завершения и выхода из операции «Архив». Индикация дисплея показана на рисунке 17.

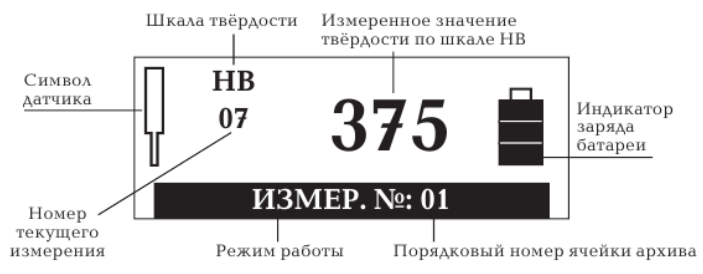

Рисунок 17 – Операция «Измерения и запись»

Значения надписей и символов на дисплее:

- «НВ» шкала твердости Бринелля;
- $\langle 07 \rangle$  номер текущего измерения;
- $\langle 375 \rangle$  измеренное значение по шкале твёрдости Бринелля (HB);

• «измер.  $\mathbb{N}_2$   $01$ » – порядковый номер ячейки архива, который предлагается для записи измеренного значения по шкале твёрдости Бринелля (НВ);

• «датчик» – символ датчика;

• «батарея» – символ заряда аккумуляторной батареи.

Мигающий символ «датчик» означает готовность твердомера к проведению измерений. После звукового сигнала на дисплее появляется измеренное значение по шкале твёрдости, которую Вы выбрали. Каждому проведённому измерению соответствует порядковый номер измерения (07) и измеренное значение (375) по шкале твёрдости (НВ). Порядковый помер ячейки архива (измер. № 01) остаётся неизменным.

Среднее значение проведённых измерений вычисляется путём нажатия клавиши  $\Downarrow$ . Количество измерений, участвующих в определении среднего значения, показывается в порядковом номере текущего измерения (07), т. е. проводя 7 измерений и нажав клавишу  $\Downarrow$ , Вы получите их среднее значение.

После определения среднего значения твердомер автоматически переходит к операции «Архив», чтобы Вы смогли сохранить полученный результат. Если Вы не желаете сохранять результат, а хотите продолжить измерения, то нажмите клавишу  $\Downarrow$  для перехода к операции «Измерения и запись».

Удаление измеренного числа твёрдости (375) в операции «Измерения и запись» производится нажатием клавиши  $\Leftarrow$ . При этом номер текущего измерения (07) уменьшится на единицу. Удаление последнего результата измерений рекомендуется осуществлять в случае возникновения сомнений в корректности произведённого измерения.

Запись в архив начните с выбора номера ячейки в операции «Архив», после чего осуществите переход к операции «Измерения и запись» нажатием клавиши  $\mathbb{U}$ .

• Для установления значения 00 в номере текущего измерения  $(07)$ используется переход из операции «Измерения и запись» к операции «Архив» и обратно двумя нажатиями клавиши  $\mathbb {U}$ .

• Запись в архив измеренного числа твёрдости (375) или среднего значения осуществляется нажатием клавиши  $\Rightarrow$ . При этом порядковый номер ячейки архива для записи измерений (измер. № 01) автоматически увеличится на единицу (измер. № 02).

• Рекомендуется устанавливать значение 00 в номере текущего измерения для каждой новой партии измерений.

• Запись в архив измеренного числа твёрдости (375) или среднего значения

осуществляется нажатием клавиши  $\Downarrow$ . В этом случае порядковый номер ячейки архива для записи измерений (измер. № 01) останется неизменным. Это удобно для замены содержимого ячейки архива.

Операция «сброс архива».

Операция «Сброс архива» предназначена для удаления из памяти твердомера всего содержимого ячеек архива – т. е. обнуление всех данных.

В режиме «Обработка» нажатием клавиши $\Leftarrow$ или  $\Rightarrow$  выберите операцию «Сброс архива». Нажмите клавишу (Да). Появится надпись: «Ждите, идёт сброс архива» и через 2 с архив будет удалён.

#### **Работа с датчиками***.*

*Датчик ультразвуковой У1.*

Проверьте правильность установки опорной насадки для датчика (жёлтого цвета – далее насадка): концевой торец втулки датчика должен совпадать с нижней плоскостью насадки. Если торец выступает или заглубляется в насадку, то ее необходимо переустановить. Для этого открутите прижимное кольцо насадки, совместите нижнюю плоскость насадки и торец втулки в одной плоскости, закрутите прижимное кольцо насадки.

Обеспечьте выполнение требований, предъявляемых к контролируемому изделию, подсоедините датчик к электронному блоку, включите питание твердомера и перейдите в режим «измерение».

В момент проведения измерений изделие должно быть неподвижно, а датчик установлен перпендикулярно зоне измерения. Во избежание повреждений алмазной пирамиды избегайте резкой установки и перемещений датчика по поверхности изделия.

Первое измерение.

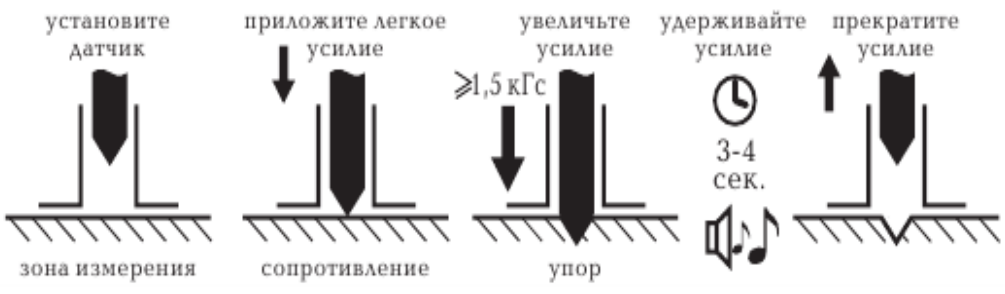

Рисунок 18 – Схема нагружения датчика ультразвукового У1

• Мигание символа «датчик» на дисплее означает готовность твердомера к проведению измерения.

• Установите датчик нижней плоскостью насадки к зоне измерения контролируемого изделия. Двумя пальцами одной руки прижмите насадку к зоне измерения и удерживайте её неподвижной в процессе измерения. В другую руку возьмите корпус датчика.

• Лёгким усилием нажмите на корпус датчика до первого сопротивления – алмазная пирамида стержня упирается в поверхность. Сразу увеличьте усилие до второго сопротивления (упора) – алмазная пирамида внедряется в поверхность. Усилие следует прикладывать плавно, без рывков. Следите, чтобы рука не дрожала и корпус датчика не колебался. Для корректной работы датчика необходимо приложить к его корпусу усилие не менее 14,7 Н (1,5 кГс) и удерживать усилие постоянным в течение всего измерения. Не бойтесь приложить чрезмерное усилие на корпус датчика – оно будет ограничено упором.

• Удерживайте постоянное усилие на корпус датчика в течение 3–4 с. Символ «датчик» на дисплее перестанет мигать.

• После звукового сигнала и появления значения твёрдости на дисплее электронного блока прекратите усилие на корпус датчика. Символ «датчик» на дисплее вернётся в мигающий режим, а корпус датчика под действием пружины вернётся в первоначальное положение.

Первое измерение закончено, твердомер готов к следующему измерению.

Первое измерение рекомендуется считать пробным. Для отработки навыков работы с датчиком рекомендуется провести серию пробных измерений. После проведения пробного измерения нажмите клавишу  $\Leftarrow$  для аннулирования результата/

Приобретение навыков работы с датчиком рекомендуется осуществлять на эталонной мере твёрдости. Измерьте твёрдость эталонной меры (не менее 10–20 измерений) и вычислите ее среднее значение. Если полученное значение не соответствует значению эталонной меры, то проведите повторное измерение. Если показания твердомера стабильны и полученное среднее значение соответствует номинальному значению эталонной меры в пределах погрешности твердомера, то можно приступать к дальнейшей работе с датчиком.

*Датчик динамический Д1.*

Обеспечьте выполнение требований, предъявляемых к контролируемому изделию, подсоедините датчик к электронному блоку, включите питание твердомера и перейдите в режим «измерение».

В момент проведения измерений изделие должно быть неподвижно, а датчик должен быть установлен перпендикулярно к зоне измерения.

Первое измерение.

• Мигание символа «датчик» на дисплее означает готовность твердомера к проведению измерения.

• Установите датчик к зоне измерения поверхности контролируемого изделия. Одной рукой удерживайте катушку индуктивности (нижний корпус датчика), а другой рукой – верхний корпус датчика. Верхний корпус датчика сместите к нижнему корпусу датчика до упора, а затем отпустите. Пружина взведена, и верхняя часть корпуса датчика самостоятельно возвращается в исходное положение.

• Плавно нажмите пальцем на спусковую кнопку в верхней части корпуса датчика. Следите, чтобы датчик не колебался и был надёжно прижат к зоне измерения.

• После нажатия спусковой кнопки и удара бойка в зону измерения прозвучит звуковой сигнал и на дисплее электронного блока появится измеренное значение твёрдости.

Первое измерение закончено, твердомер готов к следующему измерению. Первое измерение рекомендуется считать пробным. Для отработки навыков работы с датчиком рекомендуется провести серию пробных измерений.

• После проведения пробного измерения нажмите клавишу  $\Leftarrow$  для аннулирования результата и его исключения из определения среднего значения твёрдости изделия.

• После проведения серии пробных измерений для отработки навыков работы с датчиком можете воспользоваться операцией «Сброс архива» для аннулирования результатов проведённой серии измерений.

Внимание: минимальное расстояние между точками измерений (отпечатками) должно быть не менее 3 мм. Повторные измерения в одной и той же точке не допускаются, так как дают завышенные показания твёрдости изделия из-за наклёпа металла в зоне отпечатка. Приобретение навыков работы с датчиком рекомендуется осуществлять на эталонной мере твёрдости, плотно притёртой к массивной плите. Измерьте твёрдость эталонной меры (не менее 10–20 измерений) и вычислите ее среднее значение. Если полученное значение не соответствует значению эталонной меры, то проведите повторное измерение. Если показания твердомера стабильны и полученное среднее значение соответствует номинальному значению эталонной меры в пределах погрешности твердомера, то можно приступать к дальнейшей работе с датчиком.

## **Задание на проведение лабораторной работы**

1. Изучить методические указания.

2. Провести определение абсолютной погрешности твердомера.

2.1. Погрешность необходимо определять только при вертикальном (сверху вниз) положении индентора.

2.2. На каждой из эталонных мер твёрдости провести по 10 измерений. Результаты усредненных значений твёрдости по каждой мере занести в протокол испытаний.

2.3. Рабочие поверхности эталонных мер твердости и инденторы датчиков должны быть чистыми и обезжиренными.

2.4. При поверке датчика динамического Д1 должны использоваться эталонные меры твёрдости и чугунная или стальная плита массой не менее 5 кг, толщиной не менее 50 мм. Шероховатость поверхности плиты  $R_a$  не более 0,16 по ГОСТ 2789.

2.5. Эталонные меры твёрдости должны быть плотно притёрты к плите, для чего необходимо на опорную поверхность плиты нанести тонкий слой смазки ЦИАТИМ-221 по ГОСТ 9433 либо аналогичную смазку для обеспечения полного контакта мер с плитой.

2.6. Плита с эталонными мерами твёрдости должна быть горизонтально установлена на столе.

3. Вычислить погрешность измерений для каждой меры по формуле:

$$
\delta = H_{cp} - H_m
$$

где Н<sub>ср</sub> – среднее значение твёрдости, полученное при измерениях на эталонной мере;  $H_m$  – номинальное значение твёрдости меры.

4. Погрешность прибора при его поверке на каждой мере не должна превышать значений, указанных в таблице 2.

## Таблица 2

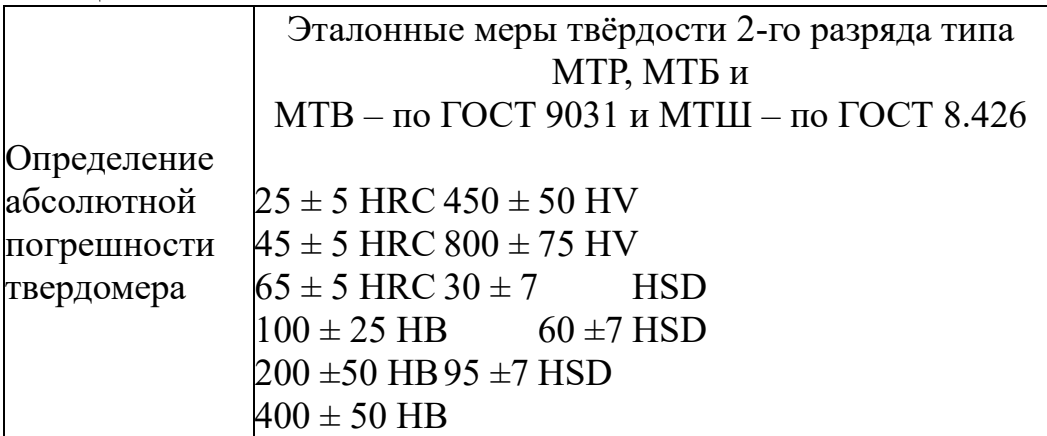

Если погрешность измерений твёрдости на всех эталонных мерах твёрдости не превышает значений, указанных выше, то твердомер считается пригодным для эксплуатации.

- 5. Оформить отчет по лабораторной работе.
- 6. Сдать работу преподавателю.

#### **Контрольные вопросы**

- 1. Что понимают под твердостью материала.
- 2. Назовите методы измерения твердости.
- 3. Что такое «прямой» метод измерения твердости.
- 4. Что такое «косвенный» метод измерения твёрдости.
- 5. Внешние факторы влияющие на точность измерения твердости.
- 6. Принцип работы ультразвукового датчика.
- 7. Принцип работы динамического датчика.

#### **Лабораторная работа № 3**

# **ИССЛЕДОВАНИЙ ВЛИЯНИЯ НАГРУЗОК НА ИЗМЕНЕНИЕ ЭЛЕКТРОХИМИЧЕСКОГО ПОТЕНЦИАЛА ПОВЕРХНОСТИ СТАЛЕЙ В КОНТАКТЕ С МОРСКОЙ ВОДОЙ**

**Цель:** получение практических умений и навыков экспериментального исследования влияния деформации образцов сталей на изменение потенциала их поверхности в контакте с имитатором морской воды.

#### **Теоретическая часть**

В литературе достаточно подробно рассмотрены вопросы о влиянии напряжений (деформаций) металлических конструкций на их растрескивание в агрессивных средах. Вопросам же влияния деформации металлических образцов на усиление общей и возникновение местной коррозии уделено значительно меньше внимания. Особенно мало данных оказалось о влиянии
деформаций на изменение электрохимических потенциалов в соседних точках поверхностей стальных конструкций, деформированных неравномерно.

Вопросы методики коррозионных испытаний под напряжением относятся пока к области, где нет устоявшихся взглядов и общепризнанных приемов. Поэтому результаты экспериментов различных авторов и лабораторий зачастую трудно сравнивать.

1. Экспериментальное исследование влияния деформации образцов сталей на изменение потенциала их поверхности в контакте с имитатом морской воды

1.1 Выбор марок сталей для проведения опытов, конструкции, размеров и способа деформации образцов

Так как наиболее подвержены коррозии корпуса судов и металлических сооружений, находящихся в контакте с водой это, и было основным критерием для выбора исследуемых марок сталей.

Для корпусов транспортных и промысловых судов в соответствии с Правилами Российского Морского Регистра применяется обычная углеродистая сталь четырех различных категорий: А, В, Д, Е. В зависимости от ответственности того или иного элемента корпуса судна и толщины листов категорию необходимой стали можно определить по таблицам в действующих документах.

Учитывая реальные размеры подавляющего большинства судов транспортного и промыслового флота, опыт их постройки и ремонта, можно отметить, что наиболее широко для их наружной обшивки используются стали категорий В и Д, которым соответствуют марки отечественных корпусных сталей ВСтЗсп4 и 09Г2. Эти марки сталей и были выбраны для экспериментальных исследований.

Так как задачей планируемых опытов является определение влияния только деформации на изменение электрохимического потенциала поверхности образцов, представлялось целесообразным исключить по возможности воздействие всех прочих факторов и поставить образцы в условия простейших деформаций, позволяющих получить сравнительные оценки по отношению к недеформированным образцам из того же металла.

С этой целью было необходимо снять по возможности внутренние напряжения в образцах всей партии одновременно и в одинаковых условиях и провести испытания с деформацией только от внешнего нагружения. Имея в виду, что в реальных условиях листы наружной обшивки судов чаще всего находятся в условиях повторно-статических (на ходу) или статических нагружений (при стоянке в порту или ремонте), выбран простой вариант статического нагружения и испытания с постоянной общей деформацией. Нами принят вариант нагружения, приводящий к поперечному изгибу пластинчатого образца.

К преимуществам избранного способа нагружения можно отнести его простоту и возможность использовать широко применяемые приспособления в виде скоб (рисунок 19). Различные деформации здесь легко реализуются изменением стрелки прогиба, которая может быть измерена с высокой точностью.

Есть возможность проведения массовых испытаний и проверки повторяемости их результатов. Наконец, на образце появляются одновременно растянутая и сжатая стороны, что может быть использовано при определении потенциалов капельным методом.

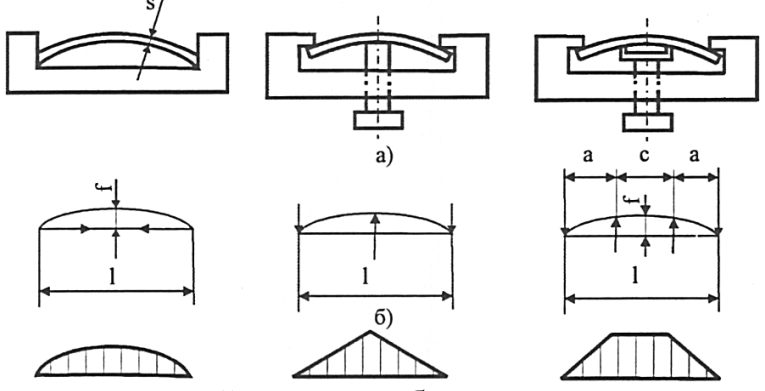

Рисунок 19 – Виды нагружений плоских образцов с помощью скоб и скоб с винтами при испытаниях с постоянной общей деформацией: а – схемы крепления образцов; б – схемы нагружений; в – эпюры нормальных напряжений

Известны недостатки такого способа нагружений: изменение напряженного состояния образца со временем из-за недостаточной жесткости нагружающего устройства или в процессе коррозионного утонения образца, несоответствие схемы его напряженного состояния реальным условиям работы листов наружной обшивки судна и плохая воспроизводимость уровней напряжений. Все эти факторы не имеют значения для планируемых опытов в связи с их сравнительным характером, малой продолжительностью и использованием массивных и жестких напрягающих устройств. В то же время они могут быть в значительной мере компенсированы благодаря повышению точности замеров геометрии образцов и величины их деформации, также осреднением результатов замеров по достаточному количеству опытов.

Известно, что состояние поверхности может сильно влиять на результаты. Естественно ожидать, правда, что поверхностная топография будет оказывать гораздо более сильное влияние на поведение твердых и высокопрочных материалов, а не сталей ВСтЗсп4 и 09Г2, которые являются вязкими и мягкими. Поэтому в нашем случае для сравнительных испытаний важным является идентичность обработки поверхности для всех образцов серии.

С учетом всех этих соображений для опытов нами выбраны плоские образцы с размерами  $70 \times 15 \times 1,5$  мм. Изготовлены они были фрезерованием из листов стали ВСтЗсп4 толщиной 10 мм и стали 09Г2 толщиной 8 мм. После фрезерования поверхность образцов шлифовалась на плоскошлифовальном станке до значения  $R_a = 0.6 \div 0.7$  мкм. Замеры показали, что точность изготовления составила в среднем: по длине  $\pm$  0,1; по ширине  $\pm$  0,05; по толщине ±0,005 мм.

Все образцы каждого материала были изготовлены из одного листа. Наибольший размер образцов располагался вдоль проката металла. Листы сталей ВСт3сп4 и 09Г2 имели сертификаты, подтверждающие их соответствие этим маркам по химическому составу и механическим характеристикам.

1.2. Экспериментальная установка. Выбор и проверка методики опытов, оценка точности измерений

Выбор экспериментальной установки был обусловлен задачами опытов, принятыми размерами образцов и способом их нагружения. После проведения нескольких серий предварительных опытов было решено – определение потенциала в характерных точках деформированных образцов производить капельным методом по ОСТ 5.9255. Этот метод рекомендован для оценки относительной коррозионной стойкости зон, возникающих в результате воздействия различных технологических факторов, приводящих к электрохимической неоднородности поверхности конструкционных сталей.

Экспериментальная установка была составлена из:

– термошкафа для предварительной подготовки образцов к опытам;

– устройства для получения диаграмм «нагрузка-деформация» образца, закрепленного в нагрузочной скобе при действии сосредоточенной силы, рисунок 21;

– установки для измерения потенциала капельным методом. Ее внешний вид показан на рисунке 20.

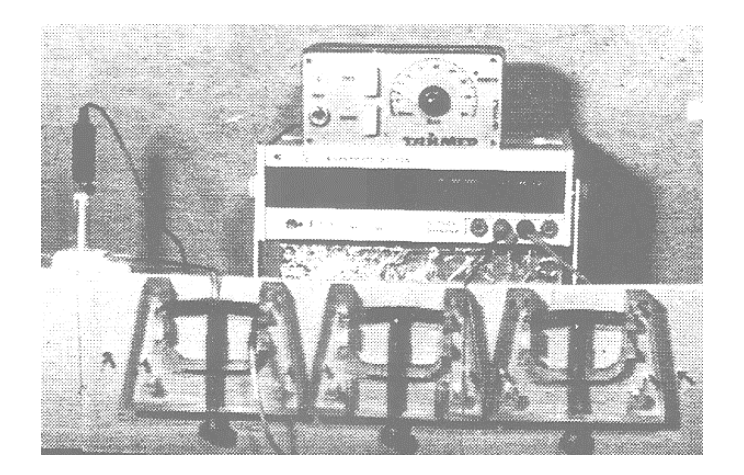

Рисунок 20 – Общий вид установки для измерения потенциала поверхности образцов

При подготовке к опытам все образцы одного материала помещались в термошкаф одновременно. Обеспечивались их постепенный нагрев до 300 °С и выдержка при этой температуре в течение 60 мин. Затем они извлекались, укладывались на лист асбеста и остывали на воздухе до комнатной температуры 18–23 °С. Далее образцы помещались в эксикатор в ожидании проведения опытов.

В качестве термошкафа была использована электропечь марки ПМ-8. Печь обеспечивала возможность нагрева образцов до 900 °С. Температура в ней контролировалась с помощью термометра TGL9960B11 с ценой деления 5 °С.

Автоматическое устройство обеспечивало поддержание заданной температуры с точностью ±5 °С.

В процессе нагрева образцов до 300 °С достигалось: с одной стороны – сохранение исходной структуры металла в состоянии поставки с неизменной текстурой прокатки, а с другой стороны – на поверхности образцов формировалась начальная коррозионная пленка небольшой толщины, которая служила своеобразным средством провокации усиления коррозии. Одновременно формирование такой пленки в условиях доступа воздуха обеспечивало некоторое снижение напряжений, возникших в поверхностных слоях металла образцов под влиянием обработки заготовок фрезой, а затем фрезерования их граней и шлифования рабочих поверхностей до заданного размера и требуемой шероховатости поверхности.

Кроме того, таким образом в известной мере состояние поверхности образцов приближалось к состоянию поверхности листов корпусных элементов, которые они имеют после прокатки и последующих многочисленных местных нагревов в ходе изготовления деталей и их частей.

Устройство для получения диаграмм «нагрузка-деформация» представляло собой (рисунок 21) нагрузочную скобу 1 с нажимным винтом 2 (2'), которым можно было задавать различные деформации экспериментальному образцу 3. Его перемещения в трех точках фиксировались индикаторами часового типа 4, а величина действующей силы Р определялась с помощью динамометра 5, снабженного также индикатором перемещений часового типа 6. Использованы индикаторы марки И4 с ценой деления 0,01 мм ГОСТ 571. Тарировкой динамометра установлено, что его погрешность в рабочем диапазоне не превышала 0,5 % (динамометр ДОСМ-3-02 ТУ 25-06-590).

Установка для измерения потенциала капельным методом состояла из: образца 1, ключа электролитического 2, стакана переходного 3, электрода AgCl 4 и потенциометра 5 (рисунок 20.). Капля 6 наносилась на поверхность с помощью электролитического ключа, масса капли равнялась примерно 0,2–0,3 мг.

Число образцов каждого варианта при предварительных опытах было принято равным пяти. Для ответственных результатов испытания повторялись и количество образцов доводилось до десяти.

Все детали оборудования, соприкасающиеся с коррозионной средой, были изготовлены из материалов инертных к электролиту. Так, например, нагрузочные скобы были изготовлены из текстолита (2 шт.) и оргстекла (4 шт.), нажимные винты – из капролона, для электролитического ключа и переходного стакана использовано лабораторное стекло.

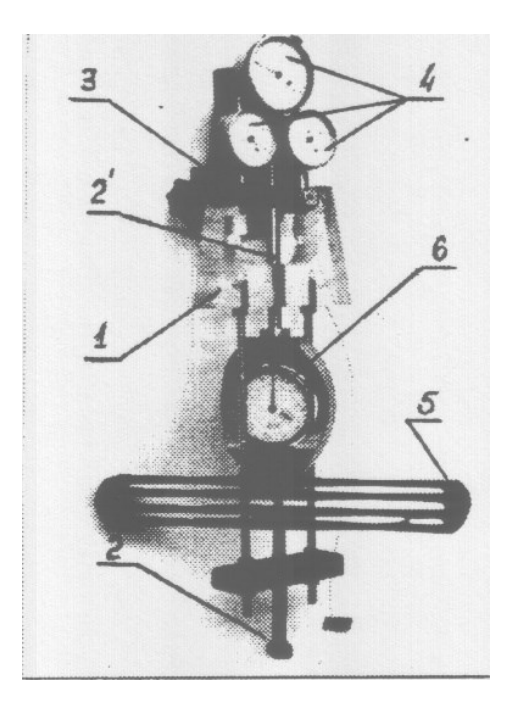

Рисунок 21 – Устройство для нагружения образцов и измерения сил деформации

В качестве потенциометра в работе использовался вольтметр универсальный цифровой В7-22А.

Перед началом эксплуатации оборудование установки было проверено на стабильность режимов работы и воспроизводимость получаемых результатов. С этой целью опыты по определению разницы потенциалов в зоне напряженный металл – «хлор – серебряный электрод сравнения» проводились многократно, с интервалами между замерами в 1, 2, 7 дней.

Разница в величинах сдвига потенциала для разных растянутых образцов или волокон изогнутых образцов в диапазоне напряжений до предела текучести материала составила не более 3–5 %, что для электрохимических опытов можно считать вполне удовлетворительным.

Оценка ожидаемой величины погрешности в измерениях потенциалов деформированных образцов по расчету дала значение 28 %.

### 2. Методика применения капельного метода

Метод заключается в выдержке образца или участка поверхности изделия под каплей испытательного раствора при комнатной температуре и измерении потенциала коррозии через 2 мин.

В качестве аппаратуры для проведения эксперимента применяется электрохимический стеклянный ключ или электрохимическая стеклянная ячейка (рисунок 22).

Применяется вольтметр с входным сопротивлением не менее 1 МОм или соответствующий блок потенциостата, позволяющий измерять потенциал коррозии от минус 1 до плюс 1 В с погрешностью не более  $\pm 10$  мВ.

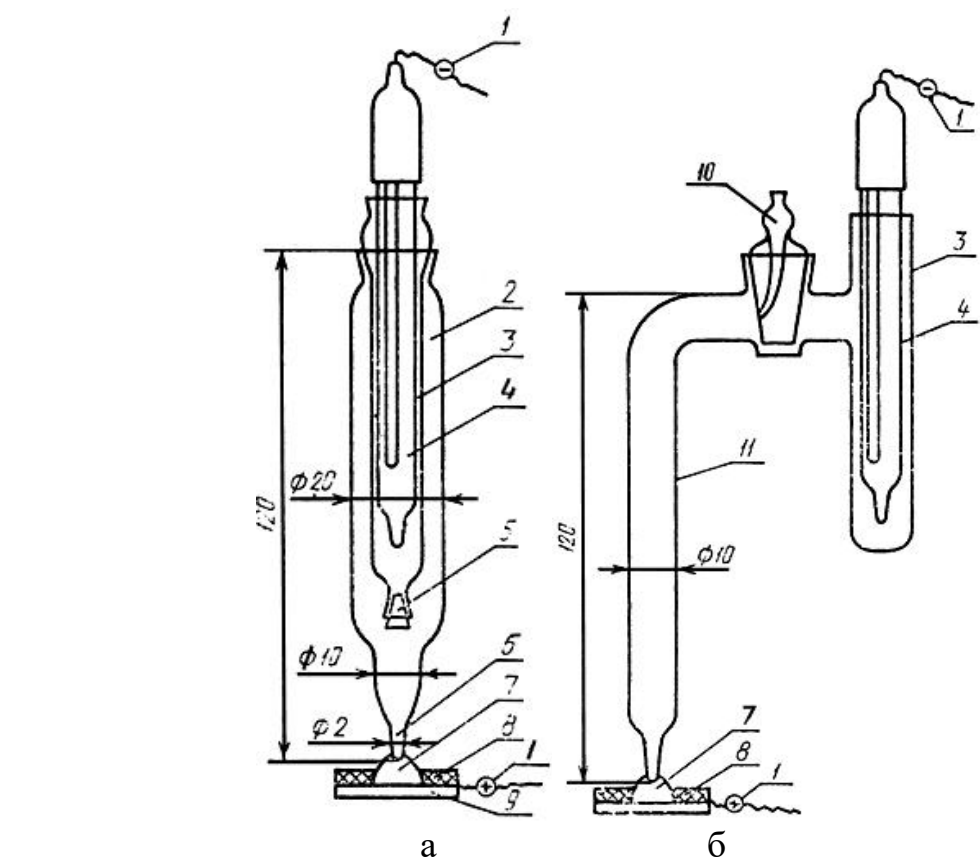

Рисунок 22 – Электрохимическая стеклянная ячейка (а) и электрохимический стеклянный ключ (б):

1 – контактные провода; 2 – сосуд с испытательным раствором; 3 – сосуд с насыщенным раствором хлорида калия; 4 – хлорсеребряный электрод; 5 – пришлифованная пробка; 6 – капилляр электрохимической ячейки; 7 – капля испытательного раствора; 8 – изолирующая пленка; 9 – испытуемый образец; 10 – кран; 11 – трубка с капилляром

Сосуд 2 электрохимической ячейки (рисунок 22, а) заполняют испытательным раствором, а сосуд 3 – насыщенным раствором хлорида калия. В сосуд 3 погружают хлорсеребряный электрод сравнения 4. Для проверки готовности ячейки к работе к капилляру 6 прикасаются фильтровальной бумагой, на которой должно оставаться мокрое пятно. Ячейку фиксируют в подвижной лапке стационарного или передвижного штатива (рисунок 23). Контактные провода 1 присоединяют к вольтметру. Капилляр 6 ячейки погружают в каплю испытательного раствора 7, не касаясь при этом испытуемой поверхности образца 9 (рисунок 23).

При использовании в качестве электрохимической ячейки электролитического ключа (рисунок 22, б) трубку 11 заполняют испытательным раствором, а сосуд  $3$  – насыщенным раствором хлорида калия. В сосуд 3 погружают хлорсеребряный электрод 4, подключенный с помощью проводов 1 к вольтметру. Для измерения потенциала капилляр трубки 11 погружают в каплю испытательного раствора 7, нанесенную на образец 9, соединенный с вольтметром.

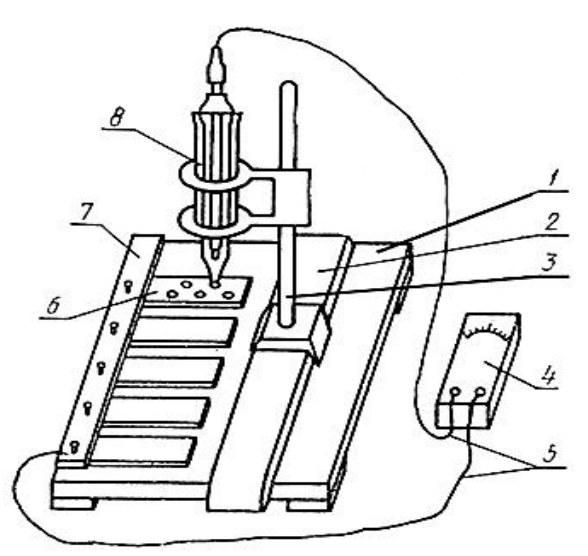

Рисунок 23 – Схема устройства для испытания образцов под каплей раствора:

1 – основание устройства; 2 – подвижная рейка; 3 – передвижной штатив;

4 – вольтметр; 5 – контактные провода; 6 – испытуемый образец;

7 – изолированный токоподвод с прижимными винтами; 8 – электрохимическая стеклянная ячейка

Испытуемую поверхность доводят до шероховатости  $R_a$  не более 0,50 мкм сухой наждачной бумагой зернистостью от 120 до 160 мкм. На поверхности не допускаются раковины и риски. Зачищенную поверхность обезжиривают.

Испытуемую поверхность для измерения потенциала коррозии ограничивают с помощью карандаша по стеклу, поливинилхлоридной электроизоляционной лентой или любым другим способом. На выделенные участки поверхности стали наносят каплю испытательного раствора (примерно 0,1 см). Потенциал коррозии измеряют в пяти произвольно выбранных точках испытуемой поверхности после выдержки стали под каплей раствора в течение 2 мин.

# **Задание на проведение лабораторной работы**

При проведении лабораторной работы следует:

1. Изучить методические указания.

2. Провести измерения потенциалов коррозии на нескольких

пластинчатых стальных образцах в соответствии с описанной выше методикой.

3. Оформить отчет по лабораторной работе.

Отчет должен содержать:

- теоретические предпосылки применяемой методологии исследования;
- перечень технических средств для измерения потенциалов коррозии;

• принципиальную схему стенда для измерения потенциалов коррозии на плоских образцах;

таблицу результатов измерений.

4. Сдать отчет преподавателю.

### **Контрольные вопросы**

1. Поясните актуальность изучения вопросов коррозионных испытаний под напряжением.

2. Принцип работы устройства для нагружения образцов и измерения сил деформации.

3. Как снять внутренние напряжения в образцах.

4. Установка для измерения потенциала капельным методом.

5. Методика применения капельного метода.

## **Лабораторная работа № 4**

# **ИСПОЛЬЗОВАНИЕ ТЕРМОМАГНИТНОГО МЕТОДА ОПРЕДЕЛЕНИЯ КОНЦЕНТРАЦИИ ВОДОРОДА ПРИ ЭЛЕКТРОЛИЗЕ ВОДЫ**

**Цель:** получение практических умений и навыков проверки реального состава генерируемой смеси газов.

### **Теоретическая часть**

Возможность и целесообразность использования электролизно-водных генераторов в технологии газопламенной обработки материалов и, в частности, для сварки и пайки металлов обсуждается в научной и технической литературе уже с 70–80-х гг. прошлого века. Повышенный интерес к данному научнотехническому направлению связан, прежде всего, с тем, что горючим материалом в установках в электролизно-водных генераторах (ЭВГ) является не традиционный органический материал (ацетилен, пропан, бензин и др.), а кислородно-водородная смесь, получаемая путем электролитического разложения воды. При сгорании кислородно-водородной смеси вновь образуется вода. Очень важным социальным фактором является улучшение экологической обстановки в месте проведения паяльно-сварочных работ, поскольку в процессе горения образуются лишь пары воды.

### 1. Технология получения водородно-кислородной смеси электролизом

Электролиз воды позволяет получать водород разложением воды под воздействием электрического тока. Это один из наиболее известных методов получения этого газа, обеспечивающих достаточно высокую чистоту конечного продукта. Сопутствующим продуктом в данном случае является не менее важный в производстве и применении промышленных газов кислород.

Под воздействием электрического тока ионы, на которые распались молекулы воды, движутся к электродам. На них эти частицы теряют или приобретают заряд, образуя новые двухатомные молекулы газов кислорода и водорода.

Водородно-кислородное пламя обладает достаточной технологической эффективностью и может быть рекомендовано для замены ацетиленокислородного пламени в некоторых технологических процессах газопламенной обработки материалов. Замена ацетилена на водород выгодна при условии использования оборудования для генерирования водороднокислородной смеси непосредственно на рабочем месте, то есть с применением мобильных электролизно-водных генераторов (ЭВГ), обеспечивающих получение водородно-кислородной смеси электролитическим разложением воды.

Зачастую приходится выполнять сварочные работы в стесненных условиях – в помещениях малого объема. Обращает на себя внимание и чрезвычайно широкий диапазон возможного уменьшения массогабаритных и улучшения энергетических характеристик установок на базе ЭВГ, поскольку это зависит лишь от величины активной площади электролизера. Известны случаи реализации технологических установок от стационарных до переносных и миниатюрных вариантов, где электролизер совмещен конструктивно с газовой горелкой.

Что касается теплофизических параметров пламени таких установок, то здесь мы имеем значительное расширение возможностей газопламенной обработки материалов и изделий. С помощью установок на базе ЭВГ возможно не только производить все виды работ, которые осуществляются на обычном газосварочном оборудовании, но и значительно продвинуться в область, где необходимо сочетание высоких температур и малых размеров активной зоны. Поэтому создание и автоматизация управления ЭВГ, обеспечивающих достаточную безопасность работы и охраны окружающей среды при длительной эксплуатации, стабильность и автоматическую регулировку параметров пламени является актуальной задачей.

Напряжение разложения воды, то есть минимальная величина напряжения, приложенная к аноду и катоду, при которой осуществляется выделение на электродах водорода и кислорода в виде газовых пузырьков составляет при 25 °С около 1,2 В. Однако, для реальных процессов из-за потерь напряжения на омическом сопротивлении электродных пластин, явлений поляризации, общее напряжение на ячейке находится в пределах от 1,8 до 2,4 В при изменении плотности тока электролиза от 50 до 300 мА/см<sup>2</sup>.

Образование молекул газа при электролизе происходит за счет диссоциации молекул воды или их прямого разряда с образованием атомов водорода на катоде и их последующей рекомбинацией в молекулы, и выделением кислорода на аноде в результате разряда гидроксила ОН-.

Согласно суммарному уравнению реакции разложения воды при электролизе:

$$
H_2O \rightarrow H_2 + 0.5 O_2,
$$

То есть, электролизно-водные генераторы теоретически генерируют водородно-кислородную смесь с постоянным, нерегулируемым отношением объемов кислорода к водороду  $\beta_0 = 0, 5$  – гремучий газ.

45

Температура водородно-кислородного пламени находится в пределах 2100–2800 °С и зависит от отношения объемов кислорода и водорода в смеси. Максимальная температура пламени достигается при:

$$
\beta_0 = V_{O2}/V_{H2} = 0.3,
$$

#### 2. Термомагнитный принцип работы газоанализатора

Была поставлена задача по разработке соответствующего оборудования для проверки реального состава генерируемой смеси газов.

Известно множество методов измерения концентрации кислорода в газовых смесях. Это химические, ионизационные, спектрометрические (волновые), гальванические (лямбда-зонд) и т. д.

Химические методы требуют проведения реакций с исследуемой смесью, поэтому они не подходят для оперативного и непрерывного контроля. Ионизационные и спектрометрические методы сложны и требуют точного и дорогостоящего оборудования. Лямбда-зонд работает при температурах в сотни градусов по Цельсию, поэтому его применение в случае гремучей смеси небезопасно.

Оптимальным для данной ситуации является термомагнитный метод, поскольку он позволяет проводить непрерывный контроль и не требует больших температур.

Все газы делятся на парамагнитные и диамагнитные. Парамагнитные газы втягиваются в область поля с повышенной напряженностью, а диамагнитные – выталкиваются. Удельная магнитная восприимчивость газа зависит от давления и температуры:

$$
\chi = \frac{CM}{R} \cdot \frac{P}{T^2},
$$

где С – константа Кюри; Т – абсолютная температура; Р – давление;  $R$  – универсальная газовая постоянная;  $M$  – молекулярная масса газа.

Из всех газов наибольшей магнитной восприимчивостью обладает кислород, магнитная восприимчивость которого на 2–3 порядка больше по сравнению с другими газами (кроме кислорода, к парамагнитным газам относятся только NO и NO2, но эти газы не подчиняются закону Кюри). Это позволяет использовать магнитные свойства кислорода для избирательного измерения его концентрации в газовых смесях. Непосредственное измерение магнитной восприимчивости сложно, поэтому измерения содержания кислорода в газовых смесях основаны на косвенных методах, связанных с магнитными свойствами кислорода.

Из косвенных методов наибольшее применение получил термомагнитный метод, основанный на зависимости магнитной восприимчивости кислорода к температуре. В основе термомагнитного метода лежит явление термомагнитной конвекции, сущность которого заключается в следующем. Если нагретый электрическим током проводник поместить в неоднородное магнитное поле, то вследствие уменьшения магнитной восприимчивости кислорода,

обусловленного нагреванием газовой смеси вблизи проводника, создается движение газовой смеси в направлении от большей напряженности магнитного поля к меньшей. Из уравнения следует, что с повышением температуры магнитная восприимчивость газа уменьшается. С повышением температуры до 200 °С магнитная восприимчивость кислорода уменьшается практически до нуля. Это приводит к возникновению вынужденного потока газовой смеси, в котором нагретая газовая смесь непрерывно вытесняется холодной смесью. Создающийся поток называют потоком термомагнитной конвекции.

В качестве вторичного прибора используют милливольтметр или автоматический потенциометр. Для обеспечения постоянства температуры датчик термостатирован.

Диапазон измерения содержания кислорода термомагнитными газоанализаторами весьма широк: от 0-0,5, 0-10 и т. д. до 98-100 %. Погрешность измерения в зависимости от пределов измерения составляет от 2 до 10 %.

### 3. Практическая реализация

Конструкция термомагнитного газоанализатора схема представлена на рисунке 24.

Как показано на рисунке 24, газовая смесь поступает в кольцевую трубку, имеющую диаметральную перемычку (измерительную трубку). В обычных условиях давления газа на концах измерительной трубки равны между собой (при условии горизонтального её положения), поэтому поток через неё равен нулю. Если одну сторону этой трубки поместить между полюсами магнита, то в его поле будут накапливаться притянутые этим магнитом молекулы кислорода. При протекании электрического тока через термистор R1 он нагревается, а вместе с ним и кислород. При нагреве до 80 °С (точка Кюри) кислород теряет свои магнитные свойства и больше не удерживается магнитом. Тогда холодные молекулы кислорода из кольцевой трубки под воздействием магнитного поля вытесняют нагретые к противоположному концу измерительной трубки. Таким образом в ней образуется поток кислорода пропорциональный его концентрации в смеси.

Благодаря этому потоку термистор R1 охлаждается и его электрическое сопротивление уменьшается. Термистор R2 омывается кислородом, уже нагретым термистором R1, поэтому он нагревается и его электрическое сопротивление возрастает.

Включив термисторы в схему моста Уитстона, мы получим на его выходе напряжение, пропорциональное концентрации кислорода в газовой смеси. Следует учитывать, что это утверждение верно только при неизменном расходе газа.

47

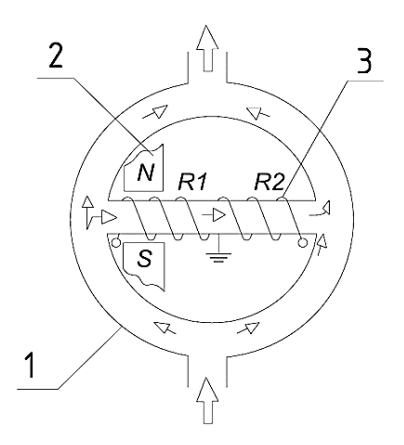

Рисунок 24 – Принципиальная схема термомагнитного газоанализатора: 1– кольцевой газопровод; 2 – полюс магнита; 3 – нагреватель (термистор)

В макете кольцевая трубка заменена отрезками шлангов, соединённых тройниками, что не влияет на результат – важно только, чтобы эти отрезки имели одинаковую длину и сечение. Измерительная трубка была выточена из стеклотекстолита. Внутрь неё помещены термисторы, изготовленные в виде спиралей из стальной проволоки. Сталь была выбрана благодаря хорошему ТКС, равному 0,006 К-<sup>1</sup> .

Термисторы включены в схему моста Уитстона, питающегося стабилизированным напряжением, как показано на рисунке 25. Поскольку выходное напряжение моста невелико, в схему добавлен дифференциальный усилитель, выполненный на ИМС К140УД17А. Величина усиленного им напряжение отображается на стрелочном индикаторе.

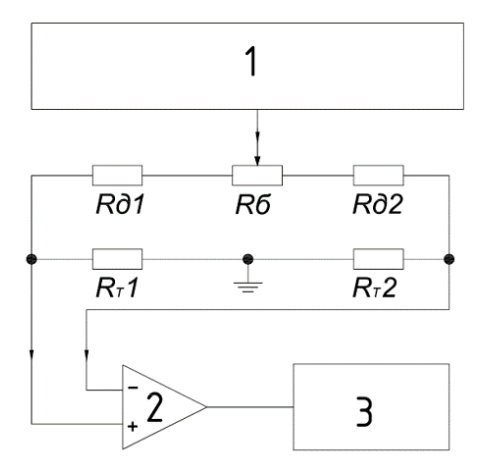

Рисунок 25 – Электрическая схема макета термомагнитного газоанализатора: 1– источник стабильного напряжения; 2 – дифференциальный усилитель; 3 – милливольтметр;  $R_T1,2$  – термисторы;  $R_d1,2$  – добавочные резисторы;  $R_6$  – добавочный реостат

Также в состав макета входит индикатор горизонтального положения измерительной трубки, установленный параллельно ей (рисунок 26). Для регулировки этого положения в конструкции прибора предусмотрено шарнирное соединение датчика с шасси.

В первую очередь при измерениях необходимо убедиться в том, что измерительная трубка находится в горизонтальном положении и при необходимости произвести регулировку.

Подав на вход макета газовую смесь, нужно убедиться, что её расход не меняется в течении заданного времени, в противном случае показания прибора будут неверны.

Макет предназначен для непрерывного контроля, однако необходимо учитывать, что время его реакции составляет 1–2 мин.

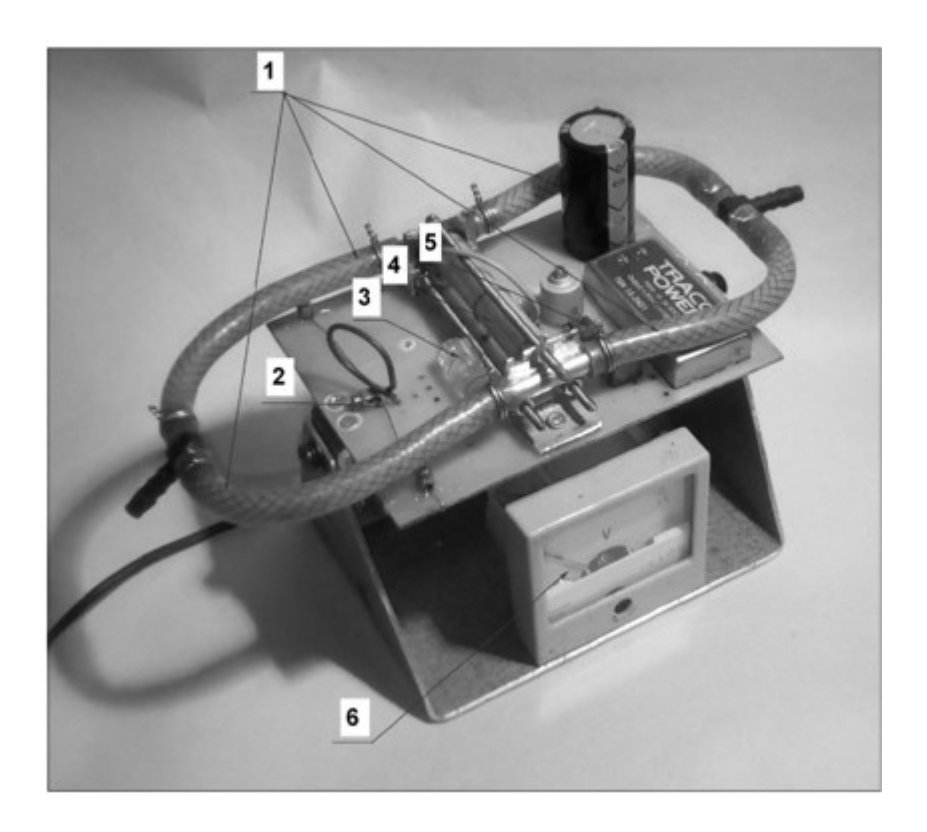

Рисунок 26 – Макет термомагнитного газоанализатора: 1 – трубки контура; 2 – балансировочный реостат; 3 – индикатор горизонтального положения измерительной трубки; 4 – измерительная трубка; 5 – электронная схема; 6 – индикатор

# **Задание на проведение лабораторной работы**

При проведении лабораторной работы следует:

1. Изучить методические указания.

2. Подавая на вход макета воздушно – углекислотную газовую смесь (соотношение углекислый газ – воздух меняет преподаватель) провести измерения содержания кислорода в соответствии с описанной выше методикой.

3. Оформить отчет по лабораторной работе. Отчет должен содержать:

• теоретические предпосылки применяемой методологии исследования;

• перечень технических средств для измерения содержания кислорода в газовой смеси;

• принципиальную и электрические схемы макета для измерения

концентрации кислорода;

• таблицу результатов измерений.

4. Сдать отчет преподавателю.

#### **Контрольные вопросы**

1. Принцип получения водорода электролизом.

2. Какой сопутствующий продукт получается при получении водорода электролизом.

3. Какие работы можно проводить водородно-кислородным пламенем.

4. При каком соотношении водорода к кислороду получается максимальная температура пламени.

5. Назовите методы измерения концентрации кислорода в газовых смесях.

6. На какие две группы делятся все газы.

7. Термомагнитный принцип работы газоанализатора.

### **Лабораторная работа № 5**

# **МЕТОДИКА ПРИМЕНЕНИЯ УЛЬТРАЗВУКОВОГО ТОЛЩИНОМЕРА**

**Цель:** изучение принципа работы ультразвукового толщиномера, получение практических умений и навыков проведения элементарных измерений

### **Теоретическая часть**

Ультразвуковая дефектоскопия основана на свойстве ультразвуковых колебаний (волн) распространяться в однородном твердом теле и на его плоских и кривых поверхностях в виде лучей прямолинейно и отражаться от границ тела или нарушений сплошности (трещин, раковин, расслоений, коррозии и т. п.).

Ультразвуковые колебания (УЗК) представляют собой упругие колебания с частотой выше предела слышимости и обладают некоторыми специфическими свойствами: при определенных частотах увеличивается направленность и уменьшается угол раскрытия пучка УЗК, что позволяет рассматривать его как «ультразвуковой луч». Законы распространения УЗК (преломление и отражение) аналогичны законам геометрической оптики. Благодаря этим свойствам, а также способности проникать на большую глубину УЗК можно применять для выявления дефектов в металлах. При помощи УЗК выявляют раковины, трещины, расслоения и рыхлости, залегающие на глубине, в толще металла, не обнаруживаемые магнитными и люминесцентными методами и не всегда обнаруживаемые рентгеновскими лучами.

Сущность работы ультразвукового импульсного дефектоскопа заключается в следующем. Ультразвуковые колебания получают с помощью вибратора от специального импульсного генератора, вырабатывающего кратковременные импульсы переменного напряжения высокой частоты.

Вибратор, преобразуя высокочастотные импульсы переменного напряжения в упругие колебания той же частоты, периодически посылает ультразвуковые лучи в толщу металла. Дойдя до противоположной грани изделия (до «дна»), ультразвуковой луч отражается и попадает на специальный искатель, который преобразует отражение УЗК в переменное напряжение, поступающее на вход усилителя и далее на индикатор.

Импульсный эхо-метод (рисунок 27) заключается в следующем. В контролируемое изделие посылают короткие импульсы высокочастотных колебаний и регистрируют интенсивность и время прихода эхо-сигналов, отраженных от дефектов или границ изделия. Импульсный эхо-метод является в настоящее время наиболее распространенным методом ультразвуковой дефектоскопии, применяемым для контроля различных изделий, в том числе крупногабаритных и сложной формы.

Ультразвуковые волны хорошо отражаются от тончайших воздушных зазоров, поэтому для передачи ультразвука от преобразователя к изделию промежуток ними заполняют слоем жидкости.

Часто пользуются контактным способом. Преобразователь прижимают к поверхности изделия, предварительно смазанной жидкостью (например, маслом), до соприкосновения. В некоторых случаях слой жидкости заменяют или дополняют эластичным материалом.

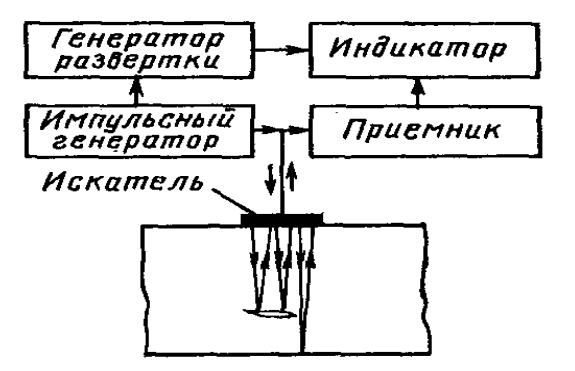

Рисунок 27 – Схема контроля эхо-методом

*Конструкции искателей.* Узел акустического прибора для неразрушающего контроля, содержащий преобразователь (преобразователи) электромагнитных колебаний в упругие и обратно, называют искателем. Ниже, описана конструкции типового раздельно-совмещенного пьезоэлектрического искателя (рисунок 28). Пьезопластина (пьезоэлемент) 1, приклеена или прижата к демпферу 2. Между пьезопластиной и средой 5, в которую производится излучение УЗК, может располагаться несколько тонких промежуточных слоев – один или несколько протекторов 3 и прослойка контактной смазки 4*.* Искатель размещен в корпусе 6*.* Выводы 7 соединяют пьезопластину с электронным блоком прибора. Для ввода ультразвуковых волн под углом к поверхности или возбуждения сдвиговых, поверхностных, нормальных волн путем

51

трансформации из падающей продольной волны в конструкцию введена призма 8*.*

Искатели можно включать по совмещенной (пьезоэлемент соединяется одновременно с генератором и усилителем) и раздельной схеме (пьезоэлемент подключается либо к генератору, либо к приемнику). В раздельно-совмещенном искателе пьезопластины включены по раздельной схеме, но объединены в одном корпусе. Для предупреждения прямой передачи акустических сигналов от излучающей пластины к приемной в искателе имеется акустический экран 9.

*Импульсные толщиномеры.* Импульсными толщиномерами, как правило, измеряют время между зондирующим и одним из отраженных импульсов (или между двумя эхо-импульсами). При этом измеряемая толщина  $d = ct/2$ , где  $t$ время распространения ультразвукового импульса в изделии от поверхности ввода УЗК до донной поверхности и обратно.

Действие импульсных толщиномеров может быть основано на измерении частоты повторения многократных отражений или на сквозном прозвучивании.

Эхо-импульсные толщиномеры делят на приборы для контроля изделий с чисто обработанными (выше 3–4-го класса шероховатости) параллельными поверхностями (группа А) и грубо обработанными непараллельными поверхностями (группа Б).

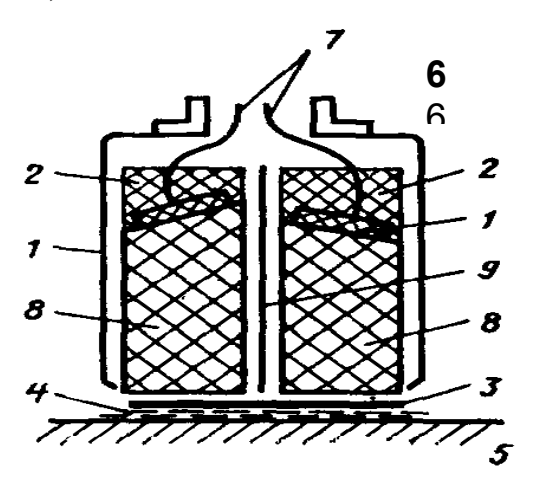

Рисунок 28 – Конструкция раздельно-совмещенного искателя

Минимальная толщина плоских чисто обработанных изделий, измеряемая приборами группы А, равна 0,2–0,3 мм при абсолютной погрешности измерения не более 10 мкм. С увеличением кривизны нижняя граница измерений быстро возрастает. При измерении толщины стенок труб диаметром 50 мм она составляет 1 мм.

Минимальная толщина, измеряемая приборами группы Б, составляет 1,2–1,5 мм при абсолютной погрешности измерения 0,1–0,2 мм и практически не зависит от радиуса кривизны.

Погрешность измерений с помощью эхо-импульсных толщиномеров вызывают следующие основные причины.

1. Изменение толщины слоя контактной смазки (для контактных приборов), влияющее на интервал времени между зондирующим сигналом и эхоимпульсами. Погрешность исключается при измерении интервала времени между двумя эхоимпульсами.

2. Изменение уровня сигнала. В процессе контроля амплитуда электрических импульсов меняется. Для толщиномеров, не оснащенных ЭЛТ, это может привести к потере одного полупериода при неизменном уровне срабатывания. Погрешность значительно уменьшается при введении в прибор систем автоматической и временной регулировки чувствительности (АРУ и ВРЧ).

3. Изменение длительности переднего фронта эхоимпульса. Погрешность возникает в связи с тем, что затухание ультразвуковых колебаний в акустическом тракте зависит от частоты. В первую очередь затухают высокочастотные составляющие спектра импульса, образующие его передний фронт. Затягивание первой полуволны эхоимпульса происходит в случае, когда толщина детали меньше протяженности двух ближних зон преобразователя.

4. Погрешность индикаторного устройства (стрелочного, цифрового), определяемая классом точности индикатора или линейностью развертки ЭЛТ (в случае использования отградуированных шкал на экране ЭЛТ).

5. Ошибка настройки и измерения. Ошибка при калибровке прибора вызывает систематическую погрешность при последующих измерениях. Для уменьшения этой ошибки рекомендуется после калибровки по контрольному образцу или другой море несколько раз повторить измерения и убедиться, что среднеарифметическое значение измеренной толщины близко к истинному.

6. Изменение скорости звука вследствие неоднородности химического состава материала, разброса средней величины кристаллитов (для металлов) и свойств поверхностных слоев (для чугуна в особо неблагоприятных случаях до 5 %). Эти изменения входят полностью в погрешность измерений и не могут быть скомпенсированы.

7. Прочие причины, например, изменение температуры, приводящее к изменению толщины изделия и скорости звука в нем и в призме искателя (для раздельно-совмещенных искателей).

Искатели эхо-импульсных толщиномеров должны обладать малой мертвой зоной. Применяют раздельно-совмещенные искатели различной конструкции (в приборах группы Б), совмещенные искатели специальных типов, имеющие малую мертвую зону (в приборах групп А и Б).

Для уменьшения погрешностей, обусловленных влиянием температуры на время распространения импульсов УЗК в призмах раздельно-совмещенных искателей, их изготовляют из материалов с малыми температурными коэффициентами скорости звука (например, плавленого кварца). При работе в широком диапазоне температур применяют системы компенсации изменения времени прохождения волн в призме.

В импульсных эхо-толщиномерах имеются узлы (рисунок 29): синхронизатор 11, генератор зондирующих импульсов 10, генератор развертки 12, искатель 9, приемник 1. Дополнительными узлами являются: измерительный триггер 3, длительность импульса которого равна времени прохождения ультразвуковых волн в изделии; блоки АРУ 2 и ВРЧ 6; системы компенсации нестабильности переднего фронта; блок помехозащиты 5, выполняемый по различным схемам.

Например, вход измерительного блока отключается после завершения каждого измерительного цикла и вновь подключается к источнику входных сигналов перед началом следующего цикла. Кроме того, предусмотрена защита от электрических помех.

При измерении малых толщин длительность выходного импульса измерительного триггера слишком мала. Поэтому для повышения точности измерения используют блок умножения интервала 4 (рисунок 29), в котором применяют схемы линейно-растущего напряжения.

В блоке индикации 7 (рисунок 29) применяют стрелочные или цифровые индикаторы, измеряющие длительность импульса измерительного триггера через преобразователь время – напряжение. В случае индикации стрелочным прибором можно подавать импульс непосредственно на индикатор, который выполняет роль интегратора.

В автоматических толщиномерах блок обработки информации 8 может выполнять функции сравнения толщины контролируемого изделия с заданными пределами ее изменения, сигнализации выхода толщины из допусков, запоминания информации, и ее регистрации. Простейшие схемы вырабатывают строб-импульсы, в пределах которых (или между которыми) должен находиться эхоимпульс. В более точных схемах контролируемая и допустимая толщины сравниваются в цифровой форме. Автоматические толщиномеры могут выдавать информацию печатающему механизму, их можно подключать к ЭВМ, производящей дальнейшую обработку информации.

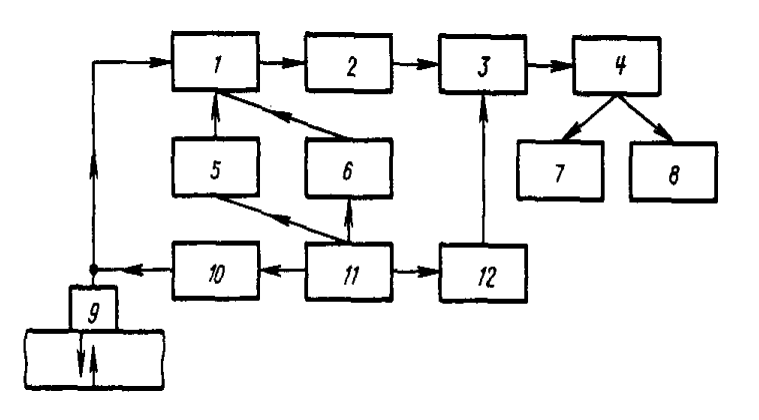

Рисунок 29 – Структурная схема эхо-импульсного толщиномера

## Ультразвуковой толщиномер УТ-93П

Ультразвуковой толщиномер УТ-93П (рисунок 30) предназначен для измерения толщины изделий из конструкционных металлических сплавов, при одностороннем доступе к ним. В толщиномере используется контактный способ обеспечения акустического контакта путем прижатия контактной поверхности преобразователя к поверхности контролируемого объекта без сканирования поверхности объекта. Толщиномер УТ-93П при известном значении толщины

может использоваться также для измерения скорости распространения продольных УЗК в диапазоне 4400...6400 м/с в материале изделий, имеющих толщины от 20 до 300 мм.

Прибор может применяться для измерения толщины стенок емкостей, труб, трубопроводов, а также толщины мостовых, корпусных, транспортных и других конструкций и изделий, в том числе с корродированными поверхностями, в процессе их эксплуатации или после изготовления на энергетических, трубопрокатных, машиностроительных, судостроительных, судоремонтных, транспортных и других предприятиях.

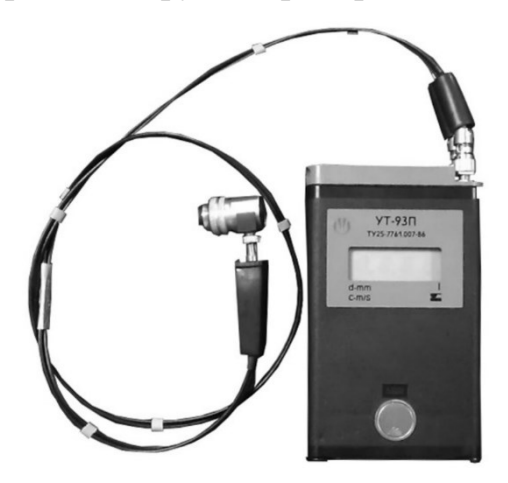

Рисунок 30 – Ультразвуковой толщиномер УТ-93П

# *Отличительные особенности толщиномера:*

• пылевлагозащищенное исполнение, высокий класс защиты;

• сигнализация о наличии акустического контакта преобразователя с контролируемым изделием и разрядке батареи;

• автоматическое отключение питания при отсутствии контакта по истечении 1...2.5 мин.;

• время непрерывной работы от свежеизготовленной батареи 300 ч.

# Подготовка толщиномера к работе

1. Подсоедините к разъемам  $\iff$  и  $\iff$  с помощью соединительных кабелей преобразователь на требуемый диапазон толщин. При подключении преобразователей разъем  $\ominus$  толщиномера должен подключаться к ответвлению с отличительной белой биркой соединительного кабеля. Ручку регулятора поверните до упора по часовой стрелке, а ось  $\triangleright$  резистора до упора против часовой стрелки.

2. Проверьте наличие батареи (источника питания) для чего нажмите кнопку  $\Theta$  на панели управления в течение 2-3 с и убедитесь, что при нажатой кнопке высвечиваются цифры на цифровом индикаторе и при этом подсвечивается только одна точка справа от младшего разряда индикатора. Если цифры не засвечиваются, установите в толщиномер новую батарею.

3. Проведите проверку общей работоспособности толщиномера и стыковку реверберационно-шумовой характеристики преобразователя с чувствительностью приемника толщиномера для чего:

– нажмите на кнопку  $\bigcirc$  и при нажатой кнопке установите регулировкой ручки показания цифрового индикатора – 6080;

– отпустите кнопку  $\oplus$  нанесите на поверхность юстировочной плитки с маркировкой 10, входящей в комплект толщиномера, слой контактной смазки, которая будет использоваться при контроле;

– установите преобразователь на входящую в комплект толщиномера юстировочную плитку с маркировкой 10. Прижатием поверхностей преобразователя и юстировочной плитки добейтесь засветки индикатора (точки, справа от младшего разряда цифрового индикатора);

– определите, вращая по часовой стрелке с помощью отвертки ось  $\triangleright$ резистора зону, в пределах которой показание цифрового индикатора устойчиво не зависит от положения ручки,  $\triangleright$ а высвечиваемое значение толщины находится в диапазоне 12–16 мм. Установите ось резистора  $\triangleright$  в пределах указанной выше зоны или максимально возможном усилении (усиление возрастает при повороте оси резистора  $\triangleright$  по часовой стрелке);

– установите преобразователь на вмонтированную в корпус толщиномера юстировочную плитку с маркировкой 3,0 и, вращая ручку,  $\mathbb{R}^3$  добейтесь показания цифрового индикатора 3,0 мм;

– установите преобразователь на плитку толщиной 10 мм и убедитесь, что показания цифрового индикатора находятся в пределах 9,9–10,1 мм.

4. Проведите юстировку отсчетного устройства толщиномера на материал контролируемых изделий, при неизвестной марке материала контролируемых изделий или неизвестном значении скорости распространения УЗК в материале и измерении толщин в диапазоне 0,6–30 мм:

– установите преобразователь на аттестованный по толщине участок контрольного (стандартного) образца, контролируемой продукции и, установите с помощью регулировки показания цифрового индикатора, соответствующие толщине образца;

– нажмите кнопку  $\oplus$  и, удерживая кнопку в нажатом состоянии, запишите полученное на цифровом индикаторе значение скорости распространения УЗК в м/с. В дальнейшем полученное значение скорости распространения УЗК используйте для юстировки и проверки правильности юстировки на скорость УЗК отсчетного устройства толщиномера при контроле однотипной продукции с преобразователями данного типа;

– отпустите кнопку  $\Theta$ и проведите 2–3 контрольных замера на образцах продукции, установив преобразователь на участках с известкой толщиной, убедитесь в соответствии показаний толщиномера значение толщины образцов. После обеспечения качественного акустического контакта преобразователя с

поверхностью изделия, что фиксируется по засветке индикатора  $\bm{\epsilon}$  необходимо оторвать поверхность преобразователя от изделия. На индикаторе будет высвечиваться измеренное значение толщины образца;

– установите преобразователь на вмонтированную в корпус толщиномера юстировочную плитку и запишите показания цифрового индикатора. В дальнейшем записанное показание используется для юстировки и проверки толщиномера ручкой при контроле однотипной продукции с преобразователями данного типа.

### **Ход работы**

1. Проведите предварительную подготовку поверхности контролируемого изделия в местах установки преобразователя для чего очистите с помощью металлической щетки контактирующую с преобразователем поверхность изделия от отслаивающейся окалины, защитных покрытий и других грубых микронеровностей поверхности;

2. Нанесите слой контактной смазки на поверхность контролируемого изделия в местах установки преобразователя.

3. Установите преобразователь на поверхность изделия, хорошо притерев и прижав контактные поверхности, добейтесь засветки точки на индикаторе справа после значащих цифр и устойчивых минимально возможных показаний цифрового индикатора, считайте показания.

Примечание:

а) При появлении засветки знака – на цифровом индикаторе преобразователь можно резко оторвать от поверхности изделия. На цифровом индикаторе толщиномера будет высвечиваться хранящееся в электронной памяти измеренное значение толщины. Смена информации произойдет только при повторном обеспечении акустического контакта преобразователя с изделием. Если контакт преобразователя и изделия не был обеспечен в течении I,5–4,5 мин, то толщиномер автоматически выключается. Повторное его включение производится нажатием кнопки,  $\oplus$  течение 2–3 с.

б) При снятии преобразователя с поверхности изделия необходимо следить за тем, чтобы на контактной поверхности преобразователя не оставался толстый слой контактной смазки, который при снятом с изделия преобразователе может приводить к появлению ложных эхо-сигналов.

4. Производите проверку юстировки толщиномера не реже, чем через 8 ч работы, а также при замене преобразователей.

5. Засветка точек после двух старших разрядов цифрового индикатора при нажатой кнопке  $\Theta$  указывает на разряд батареи, при этом, если кнопка отжата, толщиномер автоматически выключается. В этом случае батарею необходимо заменить.

6. По окончании работы с толщиномером необходимо протереть ветошью преобразователи и образцы, входящие в комплект.

7. Оформить отчет по лабораторной работе.

8. Сдать работу преподавателю

# **Контрольные вопросы**

1. На каких свойствах основана ультразвуковая дефектоскопия.

2. Охарактеризуйте применяемые ультразвуковые колебания.

3. Сущность работы ультразвукового импульсного дефектоскопа.

4. Импульсный эхо-метод заключается в следующем.

5. Конструкция раздельно-совмещенного искателя.

6. Назначение слоя контактной смазки на поверхность контролируемого изделия в местах установки преобразователя.

# **Лабораторная работа № 6**

# **ВИХРЕТОКОВЫЙ МЕТОД ПРИ ТОЛЩИНОМЕТРИИ ПОКРЫТИЙ**

**Цель:** изучить электромагнитный (вихревых токов) неразрушающий контроль. Получение практических умений и навыков проведения процедуры калибровки прибора и измерения толщин покрытий (пленок) на контрольных образцах.

### **Теоретическая часть**

Электромагнитный (вихревых токов) неразрушающий контроль (НК) основан на регистрации изменения электромагнитного поля возбуждающей катушки под действием электромагнитного поля вихревых токов, наводимых этой катушкой в контролируемом объекте.

В основе НК методом вихревых токов (МВТ) лежит зависимость интенсивности и распределения вихревых токов в объекте контроля от его геометрических, электромагнитных (и связанных с ними) параметров и от взаимного положения измерительного преобразователя (ИП) и объекта контроля. В качестве ИП используются обычно индуктивные катушки (одна или несколько). Переменный ток, действующий в катушках ИП, создает электромагнитное поле, которое возбуждает вихревые токи в электропроводящем объекте контроля. Электромагнитное поле вихревых токов воздействует на катушки ИП, наводя в них э.д.с. или изменяя их полное сопротивление. Таким образом, регистрируя напряжение на зажимах катушек ИП или их сопротивление, получают информацию о свойствах контролируемого объекта или о положении ИП относительно него.

Рассмотрим основные принципы МВТ на примере прибора с накладным ИП. На рисунке 31 приведена обобщенная функциональная схема такого прибора.

Измерительный преобразователь состоит из возбуждающей обмотки, подключенной к генератору переменного тока, и измерительной обмотки, подключенной к блоку измерения. Магнитное поле ИП возбуждает в плоском объекте контроля концентрические вихревые токи, плотность которых максимальна на поверхности электропроводящего объекта в контуре, диаметр которого близок к диаметру возбуждающей обмотки. Магнитное поле вихревых токов противоположно первичному магнитному полю возбуждающей обмотки, вследствие этого результирующее поле зависит от электромагнитных свойств контролируемого объекта и от расстояния между преобразователем и объектом (от зазора), поскольку распределение плотности вихревых токов зависит от этих факторов. В измерительной обмотке преобразователя наводится э.д.с., определяемая потокосцеплением. Эта э.д.с. служит сигналом, передающим информацию об объекте в блок измерения.

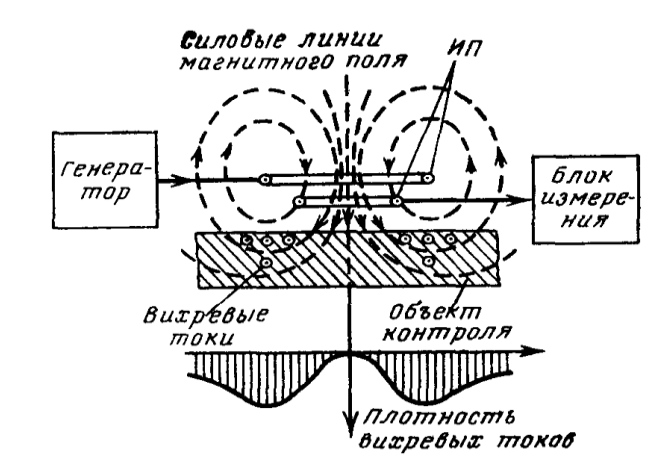

Рисунок 31 – К пояснению принципа действия прибора с накладным преобразователем

Заметим, что э.д.с. (или напряжение) измерительной обмотки несет информацию не только об одном параметре объекта контроля. В рассмотренном нами случае это напряжение зависит от толщины листа Т*,* от его удельной электрической проводимости  $\sigma$ , от магнитной проницаемости  $\mu$  от состояния поверхности, от наличия и размеров дефектов, от зазора и ориентации оси преобразователя и от скорости его движения относительно листа. Величины  $\sigma$ и  $\mu$ , в свою очередь определяются многими факторами, например химическим составом и структурным состоянием материала листа, его температурой, наличием механических напряжений в нем и т. д. Таким образом, информация вихретоковых преобразователей (ВТП) имеет многопараметровый характер. Высокая степень информативности ВТП определяет достоинства и трудности реализации МВТ. С одной стороны, МВТ позволяет осуществлять многопараметровый контроль, с другой стороны, он требует применения специальных приемов для разделения информации об отдельных параметрах объекта. При контроле одного из параметров влияние остальных на сигнал преобразователя является мешающим, и это влияние необходимо подавлять.

Другая особенность МВТ состоит в его бесконтактности. Взаимодействие ИП с объектом происходит обычно на расстояниях небольших, но достаточных для свободного движения ИП относительно объекта (от долей до нескольких миллиметров). МВТ позволяет получать результаты при таких скоростях движения объектов контроля, которые практически недоступны другим

методам. Как правило, при электромагнитном контроле ограничения скорости налагаются не самим методом, а ограниченным быстродействием регистраторов информации или сортирующих устройств. Следствием этого является высокая производительность МВТ.

Получение первичной информации в виде электрических сигналов, бесконтактность и высокое быстродействие МВТ определяют широкие возможности автоматизации контроля.

Одна из важных особенностей МВТ состоит в слабой зависимости результатов контроля от параметров окружающей среды. На сигналы ВТП практически не влияют влажность, давление и загрязненность газовой среды, радиоактивные излучения, загрязнение поверхности объекта контроля непроводящими веществами. Многие виды ВТП нечувствительны к колебаниям температуры окружающей среды (но не объекта контроля).

Простота конструкции ВТП – одно из важных достоинств МВТ. В большинстве случаев катушки ВТП помещаются в предохранительный корпус и заливаются компаундами. Благодаря этому они весьма устойчивы к механическим и атмосферным воздействиям, могут работать в агрессивных средах в широком интервале температур и давлений.

Особенности МВТ, ограничивающие области его применения, определяются следующими обстоятельствами. Во-первых, МВТ, поскольку он базируется на возбуждении вихревых токов, применяется в основном для контроля качества электропроводящих объектов: металлов, сплавов, графита, полупроводниковых структур. С этой точки зрения он значительно уступает акустическому, радиационному, тепловому, капиллярному, оптическому видам НК. Во-вторых, МВТ свойственна малая глубина зоны контроля, определяемая глубиной проникновения в контролируемую среду электромагнитного поля.

Несмотря на указанные ограничения, МВТ имеет широкие области применения во всех трех направлениях НК: дефектоскопии, толщинометрии и структуроскопии.

*В дефектоскопии* МВТ применяется для обнаружения дефектов, выходящих на поверхности или залегающих на небольшой глубине под поверхностью в электропроводящих листах, прутках, трубах, проволоке, в мелких деталях, в деталях турбин, в металлоконструкциях, двигателях внутреннего сгорания, железнодорожных рельсах и т. д. Обнаруживаются такие дефекты, как разнообразные трещины, расслоения, закаты, плены, раковины, неметаллические включения и т. д. Минимальные размеры обнаруживаемых дефектов в значительной степени зависят от влияния мешающих контролю факторов: от вариации электрических и магнитных свойств и геометрии объекта, от неровностей его поверхности. При благоприятных условиях контроля и применении подавления влияния мешающих факторов удается выявить трещины глубиной 0,1–0,2 мм протяженностью 1–2 мм (при использовании накладного преобразователя) или трещины глубиной 2–5 % диаметра контролируемой проволоки, прутка и протяженностью около 1 мм.

МВТ позволяет успешно решать многие задачи толщинометрии. Этим методом измеряют диаметр проволоки, прутков и труб, толщину металлических

листов и стенок труб при одностороннем доступе, толщину электропроводящих (например, гальванических) и диэлектрических (например, лакокрасочных) покрытий на электропроводящих основаниях, толщину слоев многослойных структур (содержащих электропроводящие слои). Измеряемые толщины колеблются в пределах от единиц микрон до десятков миллиметров. Точность измерения определяется степенью влияния мешающих факторов, но для большинства приборов находится в пределах 5–10 %. По точности электромагнитные толщиномеры обычно уступают ультразвуковым, однако их преимущество в простоте, бесконтактности и возможности измерения малых толщин (единицы микрон) делает их вполне конкурентоспособными. Минимальная площадь зоны контроля может быть доведена до 1 мм<sup>2</sup>, что позволяет измерять толщину покрытия на малых деталях и деталях сложной конфигурации (например, на головке крепежного винта).

*В структуроскопии* МВТ играет важную роль. Дело в том, что структурное состояние металлов и сплавов оказывает значительное влияние на их электромагнитные характеристики. Благодаря этому оказывается возможным контролировать не только вариации химического состава, но и структуру металлов и сплавов, а также наличие механических напряжений в них. Известно широкое применение вихретоковых измерителей удельной электрической проводимости и других приборов для сортировки по маркам (по химическому составу). С помощью электромагнитных приборов контролируют качество термической и химико-термической обработки деталей, состояние поверхностных слоев после механической обработки (шлифование, наклеп), обнаруживают остаточные механические напряжения, выявляют усталостные явления в металлах на ранних стадиях их развития, обнаруживают наличие  $\alpha$ -фазы и т. д. К сожалению, в некоторых случаях связь контролируемого параметра с показаниями электромагнитных приборов оказывается весьма сложной, зависящей от влияния многих мешающих факторов. Поэтому при структуроскопии МВТ требуется тщательная отработка методики контроля.

*Измерение толщины покрытий.* Защитные покрытия, предназначенные для придания изделию декоративного вида, повышения коррозионной стойкости и защиты металлов и сплавов от тепловых воздействий, с точки зрения их электропроводности могут быть разбиты на две группы: непроводящие (лакокрасочные, эмалевые, керамические, напыленные и другие подобные покрытия) и электропроводящие покрытия, включающие гальванические, электроосажденные, химические покрытия и плакировку. Ко второй группе относятся также многие другие покрытия и защитные слои, полученные путем склеивания, припаивания по периферии, наплавкой, металлизацией, распылением, осаждением металлов из газовой среды, электрохимическим, термодиффузионным способом и т. д. В эту же группу можно включить слои, полученные химико-термической или механической обработкой.

Технология нанесения каждого из перечисленных типов покрытий специфична. Как правило, электрические и магнитные свойства металлических покрытий неодинаковы по длине и сечению изделия, что резко ограничивает

возможности электромагнитного метода контроля. В этих случаях часто применяют другие виды неразрушающих испытаний или многопараметровые методы. Большое разнообразие возможных сочетаний материалов, основания и покрытия (диэлектрик, полупроводник, ферромагнитный или немагнитный материал), широкие диапазоны возможных значений физических параметров материалов и толщин слоев объясняют трудности в создании универсального толщиномера для контроля покрытий. Поэтому приборы и установки для контроля покрытий часто носят узкоспециализированный характер. Их можно объединить в следующие группы:

1. Однопараметровые толщиномеры, имеющие большой запас по чувствительности и поэтому пригодные для контроля изделий с широким диапазоном измерений толщины и свойств покрытий и основы. Они применяются для измерения толщин диэлектрических или электропроводящих покрытий на электропроводящем (ферромагнитном или неферромагнитном) основании. Существенной особенностью ряда приборов этой группы является линейность шкалы. Для градуировки их достаточно 2–3 контрольных образца.

2. Двухпараметровые приборы и установки. Эта группа устройств включает в себя установки для контроля двух любых параметров изделий, а также приборы с подавлением одного из мешающих факторов, имеющие более узкое назначение. Для градуировки этих устройств в общем случае необходимо значительно больше контрольных образцов из-за нелинейного влияния основных контролируемых свойств.

## **Толщиномер покрытий «ЛЕПТОСКОП»**

*Область применения*. Лептоскоп был создан фирмой Карл Дойч для определения толщины немагнитных слоев, покрытий, в том числе гальванических покрытий на двухвалентном железе и стали с очень высокой степенью точности.

В зависимости от диапазона применения и поставленной задачи применяются три вида зондов:

а) Однополюсный зонд охватывает диапазон от 0 до 1200 мкм. С помощью специального коленчатого манипулятора (длиной 300 мм) возможен доступ в труднодоступные места.

б) Микрозонд с очень тонким полюсным наконечником может быть использован для измерения в пазах и имеет диапазон применения от 0 до 250 мкм. Имеется также микрозонд с наконечником коленчатого типа (45° или  $90^\circ$ ).

в) Для измерения слоев в диапазоне 1–10 мм (например, гальванические покрытия) Карл Дойч предлагает двухполюсный зонд (ZP зонд).

Все три типа зондов могут легко подсоединяться к лептоскопу. Однополюсный зонд и микрозонд идентифицируются автоматически. Двухполюсный зонд очень легко управляется с помощью клавиатуры.

Лептоскоп может работать с следующих режимах: постоянный режим измерения (автоматический вывод измеренных величин ежесекундно) или в режиме отдельных измерений.

Измеренные величины, полученные в режиме отдельных измерений, могут быть обработаны статистически:

- среднее значение
- количество измерений
- минимальное значение
- максимальное значение
- стандартное отклонение.

Вывод статистических данных осуществляется через встроенный интерфейс последовательного действия. Для быстрого визуального контроля дисплей показывает минимальное значение предшествующих измерений, поскольку это значение в большинстве случаев представляет наибольшую опасность (например, для коррозии).

Учитывая характеристики измеряемой детали и процедуру измерения, следует иметь в виду несколько существенных факторов.

#### *Прямое воздействие на измерение оказывает:*

1. Шероховатость поверхности.

В принципе невозможно получить точность, большую, чем примерно половина глубины шероховатости.

2. Основной материал.

Отклонения электрических (удельная электропроводность) и магнитных (проницаемость) свойств могут также вызвать отклонения измеряемых величин.

Примеры: отклонение концентрации углерода и состава сплава, различная тепловая обработка, обезуглероживание (науглероживание, механические напряжения, остаточный магнетизм и т. д.).

3. Форма материала.

Калибровать следует на подобном образце, в том же месте, где будет производиться измерение, двухполюсный зонд всегда следует прикладывать в том же направлении.

4. Толщина материала-носителя.

Это воздействие является результатом конечной глубины проникновения переменного магнитного поля, используемого для измерения.

В целом этим воздействием можно пренебречь для материала-носителя толщиной, начиная примерно с 1,5 мм.

5. Мягкость измеряемого покрытия.

Не исключено, что шаровидная форма полюсов зонда оказывает некоторое воздействие на покрытие.

В таком случае следует работать так, чтобы давление зонда в месте контакта было по возможности минимальным.

6. Переходные области.

Если между покрытием и материалом-носителем, имеются переходные области, как в случае горячей гальванизации или упрочнения поверхности аустенитом, могут иметь место неточности измерения. Применимость прибора в этом случае следует определить предварительными экспериментами.

*Дополнительные инструкции по применению:*

– Постоянное давление в месте контакта.

Оно достигается посредством пружинного устройства, которое также применимо для центровки измерения цилиндрических неровных поверхностей. Двухполюсным зондом можно измерить только среднее значение, которое генерируется толщиной покрытия, находящегося между двумя наконечниками зонда. Напротив, однополюсный зонд позволяет локализировать точку с наименьшей толщиной покрытия.

– При измерении толщины аустенитного покрытия необходимо произвести предварительные замеры. Как правило, изготавливаются соответствующие детали калибровки из этого же материала. Причина этого заключается в том, что почти в каждом случае аустенит содержит некоторое количество остаточного феррита.

## **Задание на проведение лабораторной работы**

При проведении лабораторной работы следует:

1. Изучить методические указания.

2. Провести процедуру калибровки.

Подсоединить однополюсной зонд и включить «Лептоскоп».

Провести процедуру калибровки на материалах без покрытия:

– при включении прибора дисплей показывает CAL 1;

– примерно через три секунды показание дисплея измениться на 0.

В правом верхнем углу окошка дисплея светится указатель "  $\mu$  m":

– теперь приложите зонд к материалу без покрытия;

– величина CAL 1 считается введенной, как только появляется звуковой сигнал;

– затем на дисплее появляется CAL 2;

– примерно через три секунды «Лептоскоп» предлагает следующий вид калибровочной пленки – 60 мкм для наложения на базовый материал.

В правом верхнем углу окошка дисплея снова светится указатель "  $\mu$  m":

– положите соответствующую калибровочную пленку на материал без покрытия и приложите зонд. Величина калибровки введена, как только раздается звуковой сигнал.

Теперь прибор работает автоматически в режиме постоянного измерения.

Вывод измеренных значений производится примерно один раз в секунду, когда зонд приложен. При производстве измерения указатель "  $\mu$  m" мигает.

При отведении зонда мигание указателя прекращается и последнее измеренное значение появится на дисплее.

3. После завершения процедуры калибровки провести измерения толщин покрытий (пленок) на контрольных образцах

4. Отчет должен содержать:

- − теоретическая часть;
- − информацию о толщиномере покрытий «ЛЕПТОСКОП»;
- − таблицу результатов измерений.

5. Сдать отчет преподавателю.

### **Контрольные вопросы**

1. Что лежит в основе неразрушающего контроля методом вихревых токов.

2. Назначение метода в дефектоскопии.

3. Назначение метода в структуроскопии.

4. Измерение толщины покрытий, особенности.

5. Назначение прибора «Лептоскоп».

6. Какие параметры изделий влияют на точность измерений.

# **Лабораторная работа № 7**

## **КОМПЬЮТЕРНЫЕ ИЗМЕРИТЕЛЬНЫЕ СРЕДСТВА**

**Цель:** изучить принципы построения измерительных систем с применением персонального компьютера. Ознакомиться с методикой использования микропроцессорного прибора.

## **Теоретическая часть**

Структура виртуального прибора

Среди всего многообразия путей построения измерительных систем можно выделить несколько основных направлений, каждое из которых характеризуется своим набором основополагающих принципов.

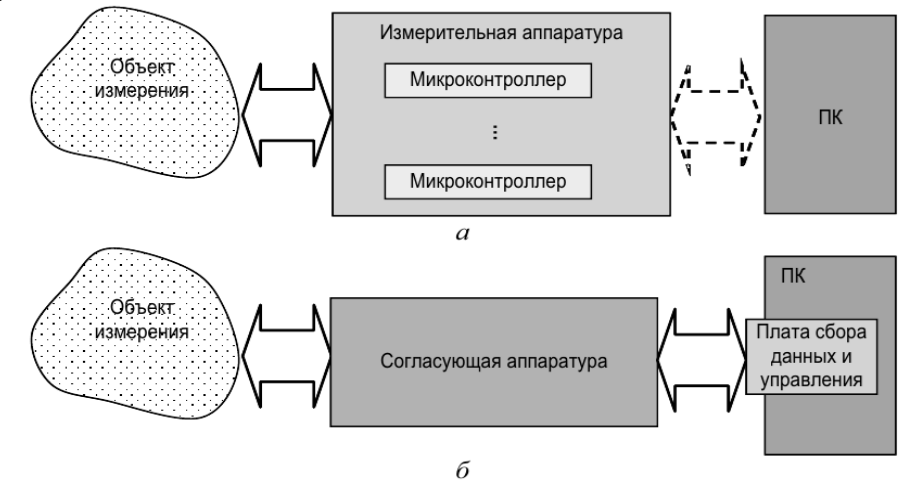

Рисунок 32 – Принципы построения измерительных систем с применением персонального компьютера:

а – система на микроконтроллерах; б – система с использованием плат сбора данных и управления (или устройств ввода/вывода)

Два наиболее значимых направления в проектировании недорогих систем можно охарактеризовать следующим образом:

1. Построение узкоспециализированных микропроцессорных измерительных систем (рисунок 32, а). Используется один или несколько микропроцессоров, непосредственно входящих в состав исследовательской аппаратуры, для

задания условий измерений, изменения основных параметров воздействий на исследуемый объект, получения и обработки результатов. В состав системы может не входить персональная ЭВМ, но в некоторых случаях обработка данных требует ее использования. Изменение программы является достаточно сложной задачей, однако точность измерений и возможность исследования высокоскоростных процессов до некоторой степени компенсируют этот недостаток.

2. Построение универсальных систем управления экспериментом, ядром которых является персональный компьютер (ПК), осуществляющий взаимодействие с объектом исследований с помощью платы сбора данных и управления, и согласующей аппаратуры (рисунок 32, б). В состав согласующей аппаратуры также может входить микропроцессор (или микроконтроллер), но управление процессом измерения полностью возлагается на ПК. Получение и обработка данных производятся непосредственно в процессе измерения. Программа измерений создается на одном из языков высокого уровня, зачастую непосредственно на ПК, поэтому необходимость в специализированном оборудовании для программирования микроконтроллеров измерительной аппаратуры отсутствует. Изменение программы измерений занимает гораздо меньше времени, чем в первом случае, и, в зависимости от используемого языка программирования, может и не требовать специальных знаний по системному программированию. Точность данных и граничные характеристики процессов, доступных для измерений, в значительной степени зависят от характеристик плат сбора данных.

Выбор конкретных принципов построения систем измерения напрямую зависит как от характеристик объекта измерения, так и от возможностей доступной измерительной аппаратуры. Достаточно часто строятся системы, промежуточные по своим характеристикам между двумя вышеуказанными крайними вариантами.

При проведении измерений зачастую возникает задача изменения набора измеряемых. В таком случае более предпочтительным вариантом построения компьютерной измерительной системы является второй вариант, позволяющий, с незначительными изменениями программного обеспечения и добавлением согласующей аппаратуры, удовлетворять возросшие требования к измерительной системе.

Рассмотрим более подробно принципы построения измерительных систем с использованием различных устройств сбора данных и управления.

Основные элементы такого измерительного прибора:

- датчик (первичный преобразователь);
- нормирующий (входной) усилитель (нормализующее устройство);
- аналого-цифровой преобразователь (устройство ввода/вывода);
- управляющая программа на компьютере (программное обеспечение).

На рисунке 33 представлены различные варианты компьютерных измерительных систем (КИС).

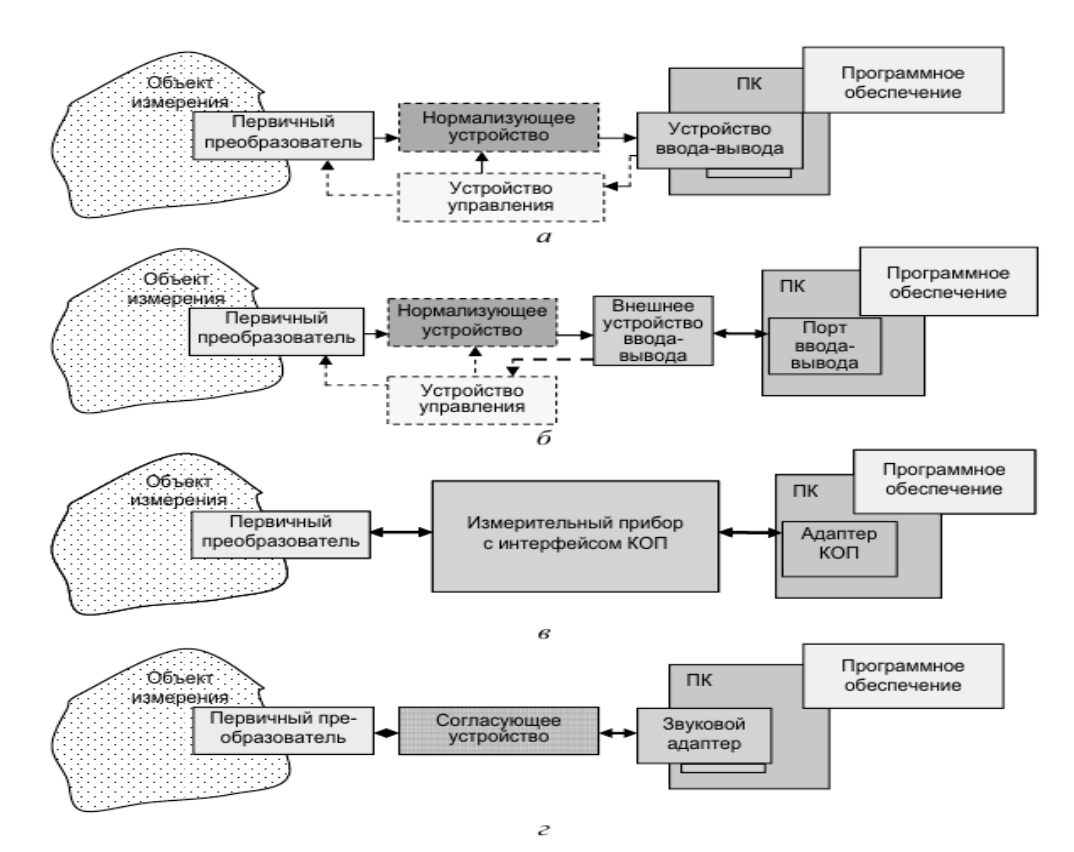

Рисунок 33 – Структура компьютерного измерительного устройства (пунктиром обозначены устройства, которые могут отсутствовать):

а – КИС, использующая встроенное универсальное или специализированное устройство ввода/вывода: б – КИС, использующая внешнее универсальное или специализированное устройство ввода/вывода, подключаемое к COM, LPT, USB

и т. п. порту; в – КИС, использующая обычные измерительные приборы с интерфейсом КОП (канал общего пользования); г – КИС, построенное с использованием в качестве платы ввода/вывода стандартный звуковой адаптер, имеющийся в ПК

1. Сравнение применения персональных компьютеров и микропроцессорных устройств для целей измерения и управления, их достоинства и недостатки

Для построения измерительных и управляющих приборов и систем могут быть использованы разные микропроцессорные системы – микроконтроллеры, компьютеры, построенные на микропроцессорах с оригинальной архитектурой и компьютеры, совместимые с какой-либо из стандартных серий, самой распространенной из которых является серия IBM PC совместимых компьютеров. Компьютеры могут быть как в обычном, всем привычном, исполнении с набором стандартных устройств – клавиатура, дисплей, принтер, дисковые накопители в исполнении desktop – настольном или notebook – переносном, так и в промышленном с нестандартными устройствами ввода/вывода, с электронными дисковыми накопителями и способный работать в жестких условиях эксплуатации.

На чем может быть основан выбор того или иного варианта построения измерительной системы?

- Стоимость
- Энергопотребление
- Вычислительная мощность
- Габариты

И еще важный вариант это – *удобство программирования и отладки* – прямое программирование микроконтроллеров чрезвычайно сложно, поэтому для программирования контроллеров используются довольно сложные системы программирования и отладки, моделирующие их работу и позволяющие добиться приемлемого уровня сервиса. Однако даже при их использовании достаточно велик риск неполного учета всех особенностей реальной работы проектируемого устройства или алгоритма. IBM РС – совместимые компьютеры даже в самом экзотичном исполнении обычно работают под управлением стандартных операционных систем, поэтому при подключении к ним стандартных устройств ввода/вывода (клавиатура, дисплей, дисковод) работа с ними не отличается от работы со стандартными офисными компьютерами. Специализированные платы ввода вывода информации для таких компьютеров – устройства связи с объектом (УСО) можно диагностировать и отлаживать, подключая их непосредственно или с помощью простейшего переходника к обычному персональному компьютеру.

По результатам данного сравнения можно сделать вывод, что системы на базе универсальных компьютеров следует применять в тех случаях, когда становится важным высокая вычислительная мощность микропроцессорного блока, или же программу в нем требуется часто видоизменять, а к массогабаритным и энергетическим параметрам не предъявляются высоких требований. При этом в качестве универсального компьютера может использоваться как стандартный ПК в нормальных условиях эксплуатации, так и промышленный встраиваемый компьютер, между которыми имеется полная программная совместимость.

## 2. Устройства согласования и нормирования сигналов

На входы устройств сбора данных обычно принято подавать сигнал с выхода первичных преобразователей с вполне определенными параметрами. Для этой цели между выходом датчика и входом платы сбора данных (ПСД) включают устройства согласования и нормирования сигналов.

Обычно устройством нормирования сигналов называют любую схему, включенную на входе аналого-цифрового преобразователя (АЦП) и предназначенную для согласования его характеристик с характеристиками и параметрами источника измеряемых сигналов. Функции таких устройств могут быть гораздо сложнее, чем простой сдвиг уровня или дополнительное усиление, которые требуются в примерах, представленных на рисунке 35 (изменение напряжения V в зависимости от значения физической величины G).

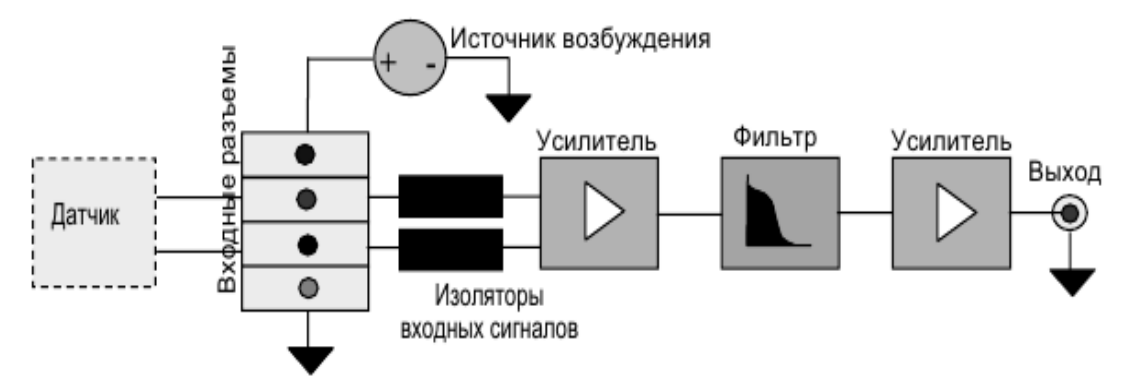

Рисунок 34 – Общая структура прибора предварительной обработки сигнала

В состав устройства согласования (рисунок 34) сигнала входят модули изоляции, усиления, фильтрации и возбуждения, необходимые тому типу датчиков, для которого он предназначен.

Нередко устройство согласования или нормирования должно выполнять преобразование «ток-напряжение», одно- или двухполупериодное выпрямление, фильтрацию или даже преобразование изменений емкости или индуктивности в изменение постоянного напряжения. Так, термопары требуют компенсации эффекта «холодного спая», а при работе с мостовыми датчиками необходимо наличие дифференциального входа. Некоторые датчики с нелинейными характеристиками (например, терморезисторы), два примера которых приведены на рисунке 36, требуют линеаризации по достаточно сложным математическим законам.

В таком случае обычно используют как аналоговую коррекцию, выполняемую схемами в устройстве нормирования, так и цифровую коррекцию, выполняемую программно в процессе обработки выходных данных АЦП.

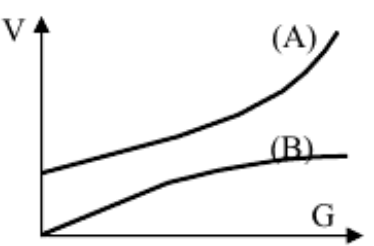

Рисунок 35 – Два примера линейных зависимостей

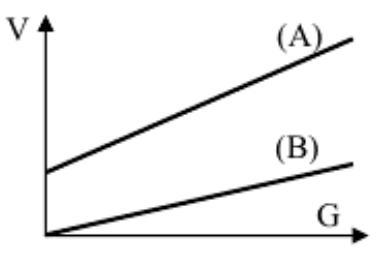

Рисунок 36 – Два примера нелинейных зависимостей

## **Задание на проведение лабораторной работы**

При проведении лабораторной работы следует:

1. Изучить методические указания.

2. Ознакомиться с методикой использования микропроцессорного прибора.

3. Провести измерения по нескольким параметрам (задание дает преподаватель).

4. Отчет по лабораторной работе включает конспект разделов.

5. Структура виртуального прибора.

6. Сравнение применения персональных компьютеров и микропроцессорных устройств для целей измерения и управления, их достоинства и недостатки.

7. Устройства согласования и нормирования сигналов.

8. Выводы по работе.

9. Таблицу результатов измерений.

10. Сдать отчет преподавателю.

### **Контрольные вопросы**

1. Построение узкоспециализированных микропроцессорных измерительных систем.

2. Построение универсальных систем управления экспериментом, ядром которых является персональный компьютер.

3. Принципы построения измерительных систем с использованием различных устройств сбора данных и управления.

4. На чем может быть основан выбор того или иного варианта построения измерительной системы.

5. Устройства согласования и нормирования сигналов.

# **СПИСОК ИСПОЛЬЗУЕМОЙ ЛИТЕРАТУРЫ**

1. Тензометрия в машиностроении. Справочное пособие / под ред. Р. А. Макарова – Москва: Машиностроение, 1975. – 288 с.

2. Туричин, А. М. Электрические измерения неэлектрических величин / А. М. Туричин. – Ленинград: Энергия, 1966. – 692 с.

3. Раевский, Н. П. Датчики механических параметров машин. Изд. АН СССР, 1960. – 188 с.

4. Научные исследования в технологии машиностроения: учеб. пособие / В. А. Ванин В. Г. Однолько, С. И. Пестрецов [и др.]. – Тамбов: Изд-во Тамб. гос. техн. ун-та, 2009. – 232 с.

5. Вольсков, Д. Г. Основы научных исследований: метод. указания к выполнению практических работ / Д. Г. Вольсков, Д. В. Мухин. – Ульяновск: УлГТУ, 2013. – 131 с.

6. Цаплин, А. И. Основы научных исследований в технологии машиностроения: учеб. пособие / А. И. Цаплин. – Пермь: Изд-во Перм. нац. исслед. политехн. ун-та, 2014. – 228 с.

7. Кравченко, Д. В. Методология научных исследований в машиностроении: учеб. пособие / Д. В. Кравченко; под общей ред. Л. В. Худобина. – Ульяновск: УлГТУ, 2012. – 78 с.

8. Эйсмонт, Н. Г. Теоретические основы и практика научных исследований: учеб. пособие / Н. Г. Эйсмонт В. В. Даньшина, С. В. Бирюков; Минобрнауки России, ОмГТУ. – Омск: Изд-во ОмГТУ, 2018.

9. Приборы для неразрушающего контроля материалов и изделий. Справочник / под ред. В. В. Клюева. – Кн. 2. – Москва: Машиностроение, 1976. –326 с.

10. Розина, М. В. Неразрушающий контроль в судостроении / М. В. Розина, Л. М. Яблоник, В. Д. Васильев. – Ленинград: Судостроение, 1983. – 152 с.

11. Толщиномер ультразвуковой УТ – 93П. Руководство по эксплуатации Щ 02.787.011 РЭ. – Кишинев, 1988. – 53 с.

12. Неразрушающий контроль качества изделий электромагнитными методами / В. Г. Герасимов, Ю. А. Останин, А. Д. Покровский [и др.]. – Москва: Энергия, 1978. – 216 с.

13. Индукционная толщинометрия / А. Л. Дорофеев, А. И. Никитин, А. Л. Рубин. – Москва: Энергия, 1978. – 184 с.

14. Ширяев, В. В. Компьютерные измерительные средства: учеб. пособие / В. В. Ширяев; Томский политехнический университет. – Томск: Изд-во Томского политехнического университета, 2009. – 180 с.

Локальный электронный методический материал

Марк Борисович Лещинский

# МЕТОДЫ НАУЧНЫХ ИССЛЕДОВАНИЙ

*Редактор С. Кондрашова Корректор Т. Звада*

Уч.-изд. л. 5,7. Печ. л. 4,6.

Издательство федерального государственного бюджетного образовательного учреждения высшего образования «Калининградский государственный технический университет». 236022, Калининград, Советский проспект, 1